# **50 cool new things you can now do with KB's collection highlights**

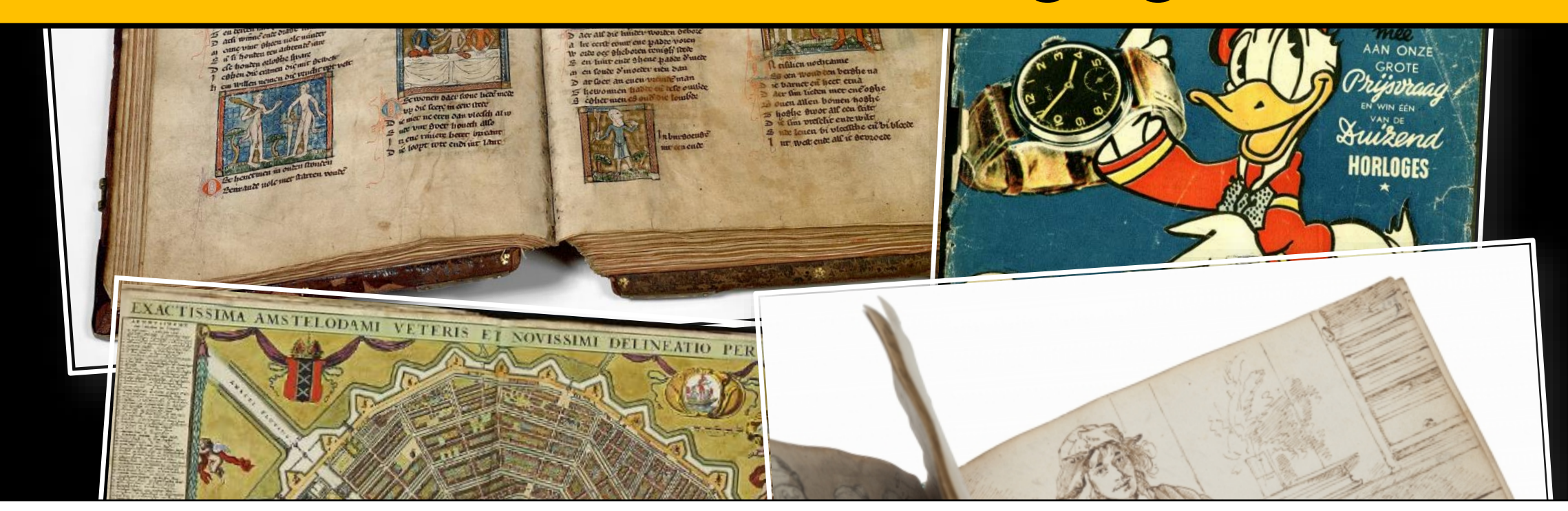

# **Olaf Janssen**

olaf.janssen@kb.nl @ookgezellig slideshare.net/OlafJanssenNL Q66439268

# nationale<br>bibliotheek KB

 $(0)$   $(0 + 1)$ :

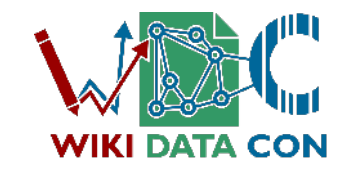

Sat 30 October 2021, Online

WikidataCon2021

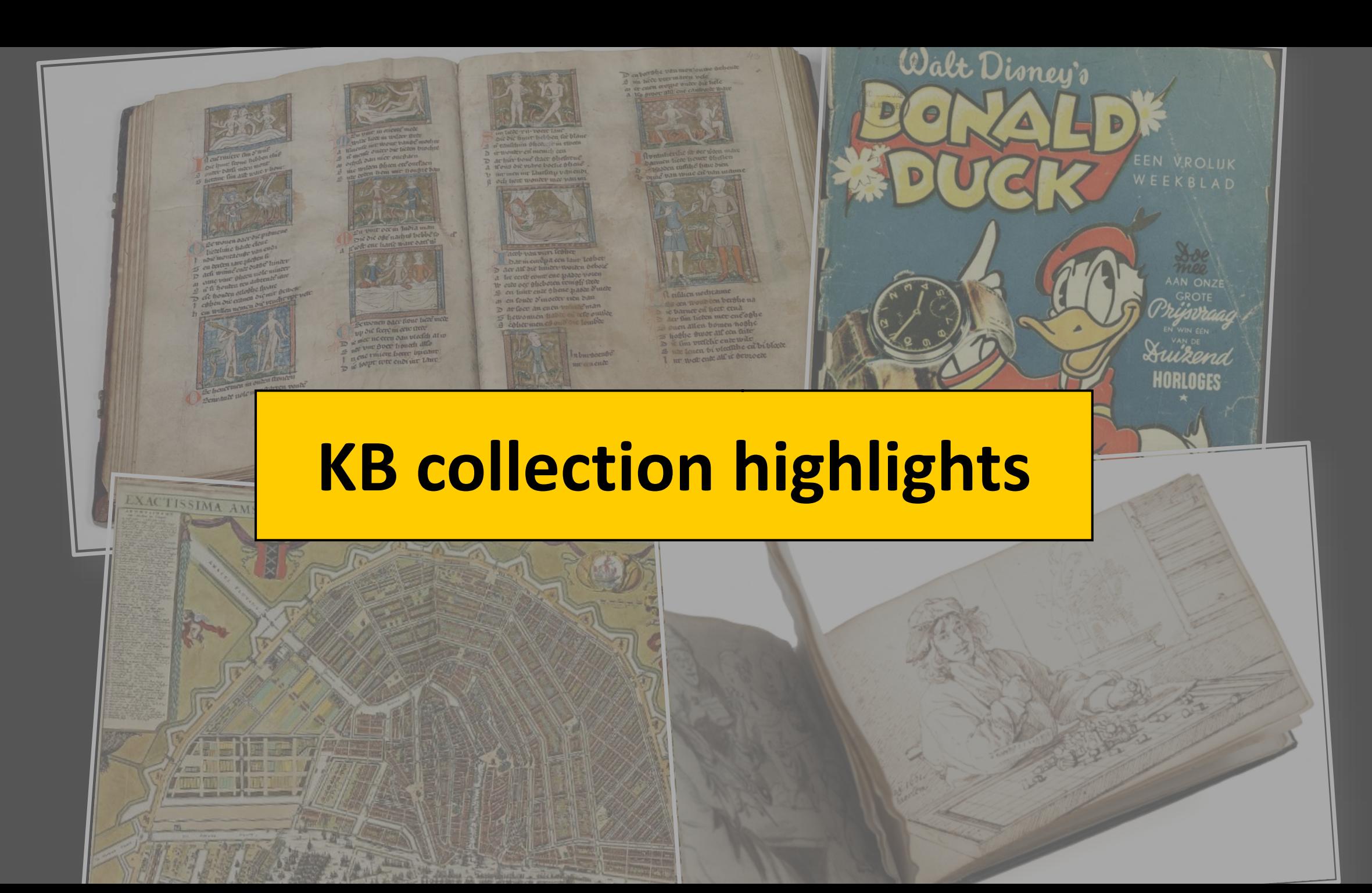

# Medieval manuscripts

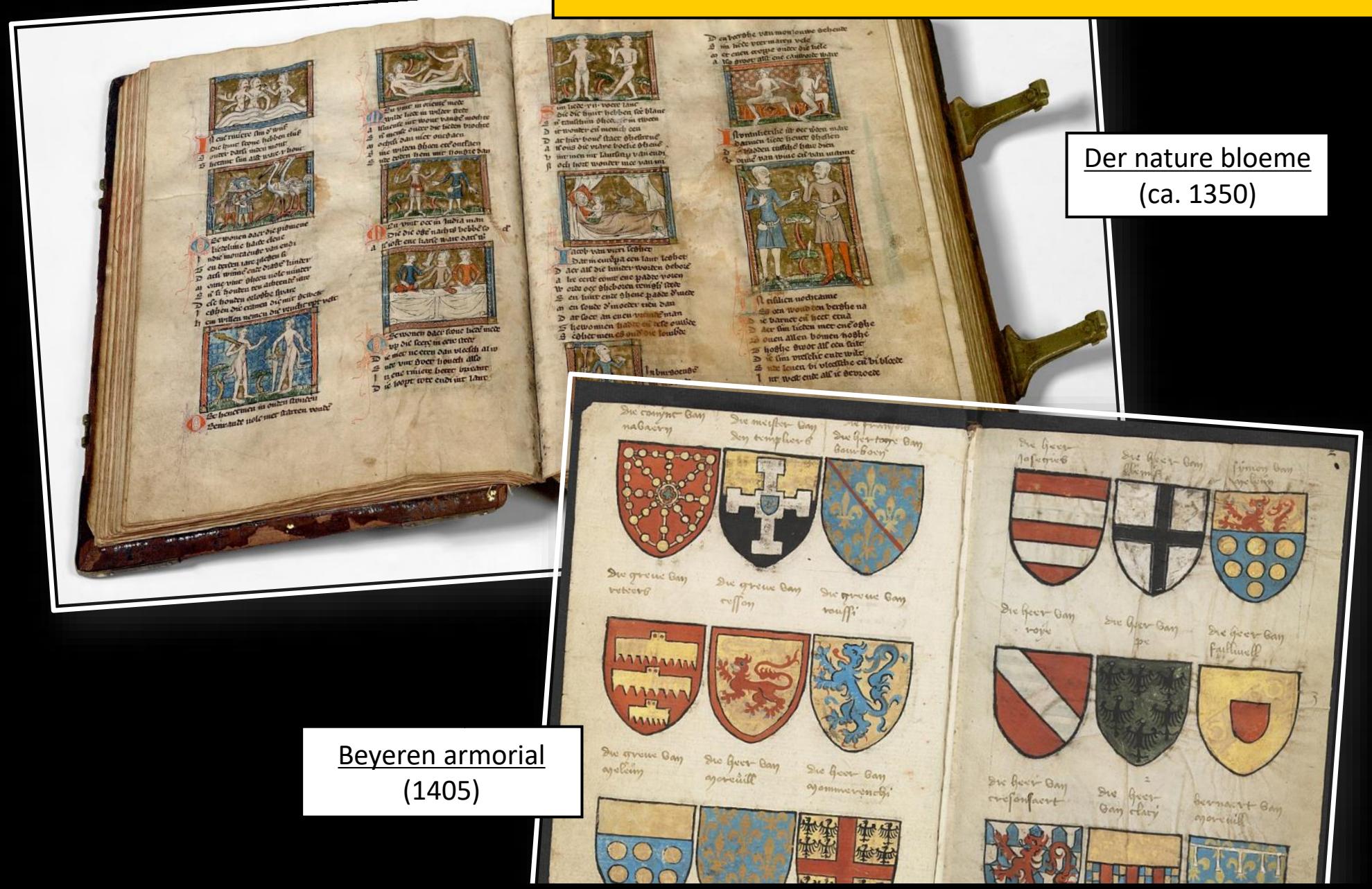

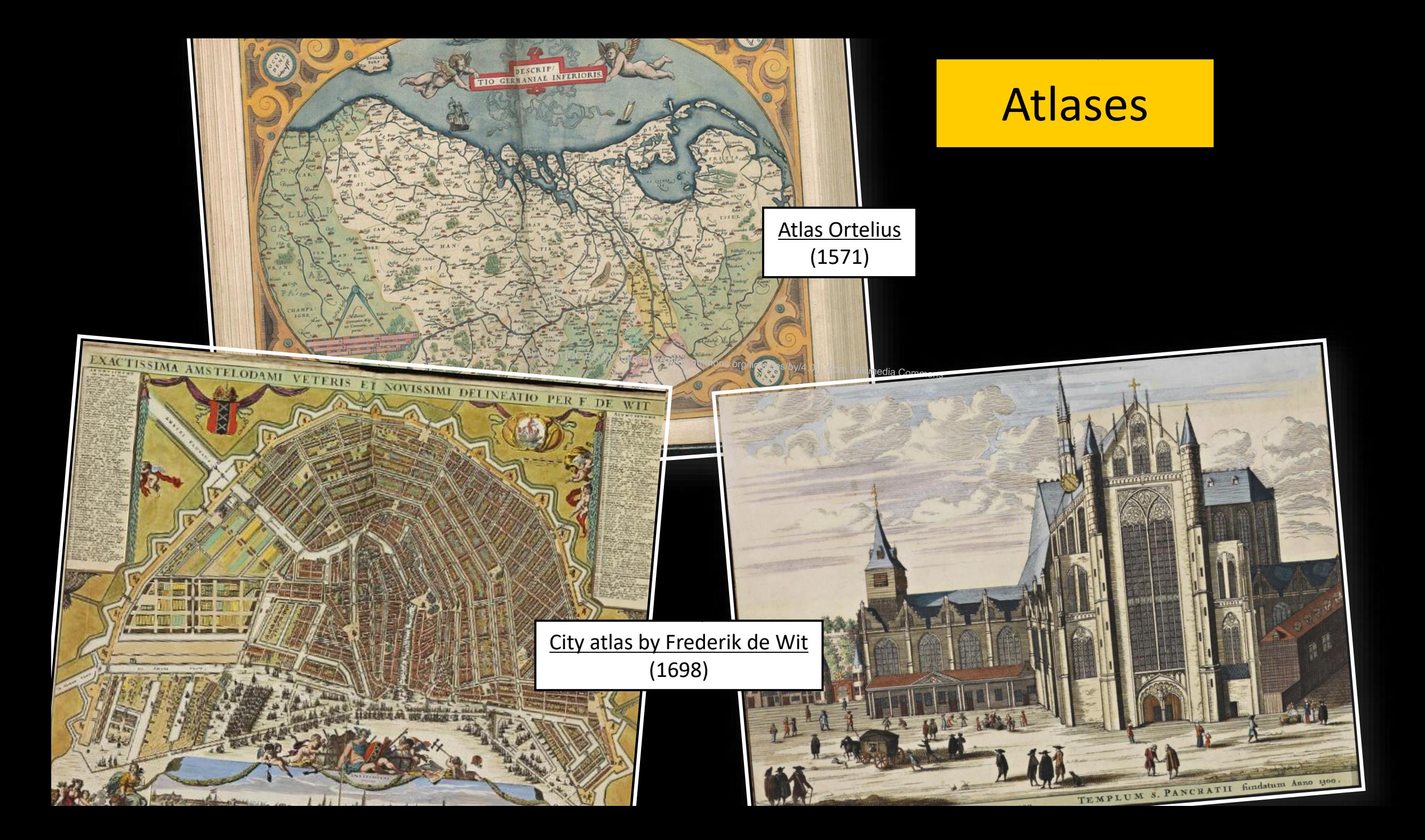

# Alba amicorum (books of friendship)

**Partial UNI** 

hen athmedic.

[Album amicorum](https://www.kb.nl/heyblocq) Jacob Heyblocq (17th c.)

Rembrandt

Album amicorum [Samuel Johannes van den Bergh](https://www.kb.nl/vandenbergh) (19th c.)

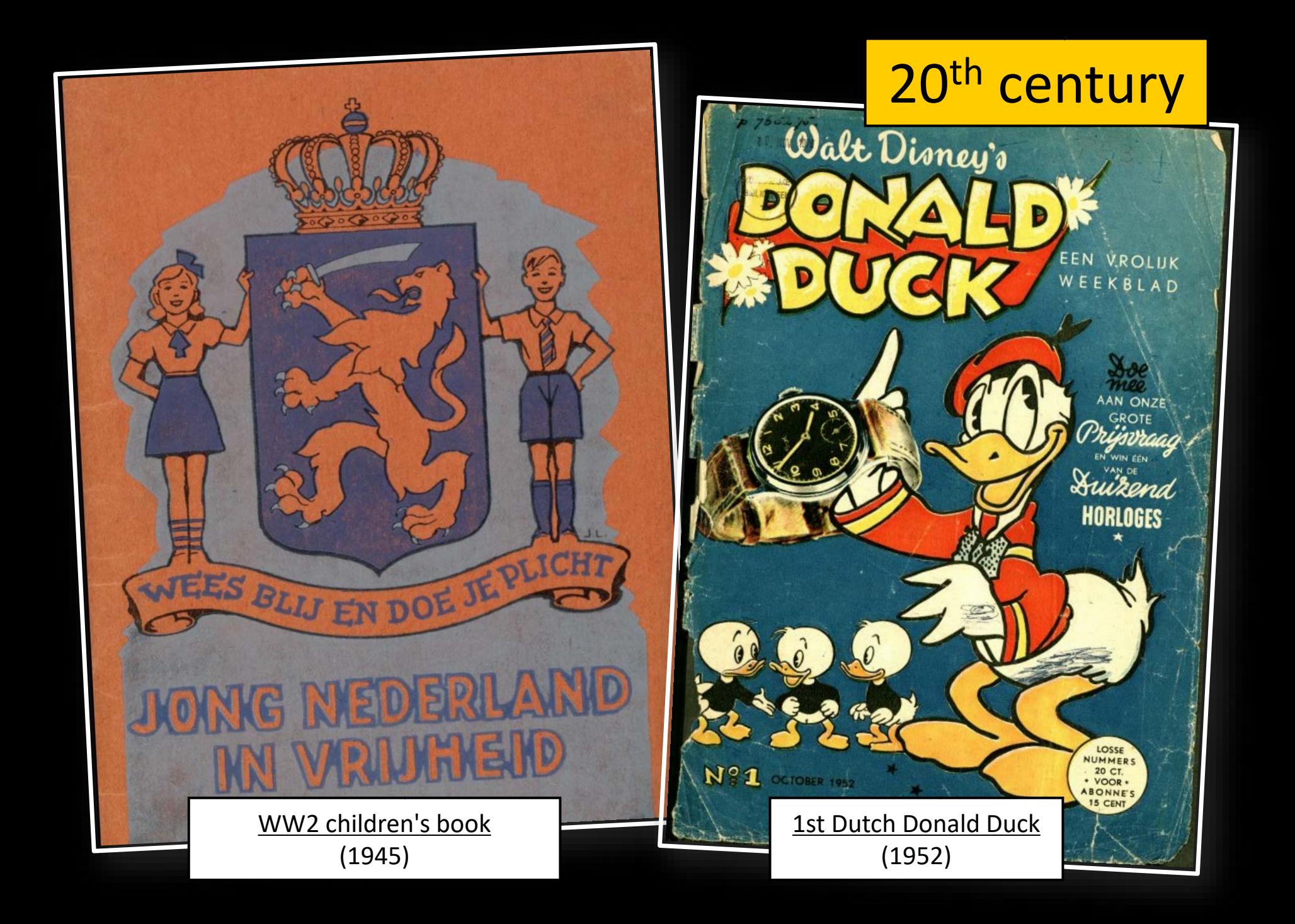

# KB hationale<br>bibliotheek

Menu  $\equiv$   $\Omega$  $NL$   $EN$ 

# 72 collection highlights on KB website

Home > Galerij > Digitale topstukken >

## Digitale topstukken

Een overzicht van alle digitale topstukken die op website beschikbaar zijn in hoge kwaliteit en me inleiding in het Nederlands. Soms bevatten de to ook rondleidingen en/of een transcriptie.

#### ) A.B.C. for soldiers on leave

Aardig prentenboek

Aardige sprookjes

Album amicorum Jacoba Cornelia Bolten

Album amicorum Petronella Moens

Album amicorum Samuel Johannes van den Bergh

Alexander incunabel

Asta-theater programmaboeken

> Atlas Ortelius

Atlas van Dirk van der Hagen

) Beatrijs

Beloningsbrief voor de familie van Balthasar Gerards

Bout Psalter-Getijdenboek

) Chassidische Legenden, deel 1

Chassidische Legenden, deel 2

) Cheops

) Dat heerlijke kerstfeest!

> De Bazar, 15 juni 1887

) De Lach, 27 maart 1925

) De nieuwe rijschool

Koddige avonturen van den vos en den ooievaar

- Korte verhandeling van God, de mensch, en deszelvs welstand, door Benedictus de Spinoza
- Kroniek van Jean Froissart
- Kunst en samenleving
- ) Lancelotcompilatie

) Libelle

> Liber Pantegni

Mare Liberum

Metamorphosis insectorum Surinamensium

Meisie... look out for a baby!

Mijnheer Prikkebeen

Naenia en Jan Toorop

Nederlandsche spreekwoorden

> Nederlandsche vogelen van Nozeman en Sepp

Over boekkunst

Panorama, 2 juli 1913

Prent-A-B-Boekje

Prentenboek 'De boerderij'

Psalter van Eleonora van Aquitanië

Sint Nikolaas en zijn knecht

> Specilla circularia, Johannes Hudde over telescopen

> Sprookjes van Moeder de Gans

> Stedenatlas De Wit

Trivulzio-getijdenboek

) Viervoudig schouwspel van wonderen

) Visboek van Adriaen Coenen

) Wapenboek Beyeren

) Wapenboek Nassau-Vianden

) Wat is er op de kermis te zien?

> Zweder getijdenboek

https://www.kb.nl/galerij/digitale-topstukken

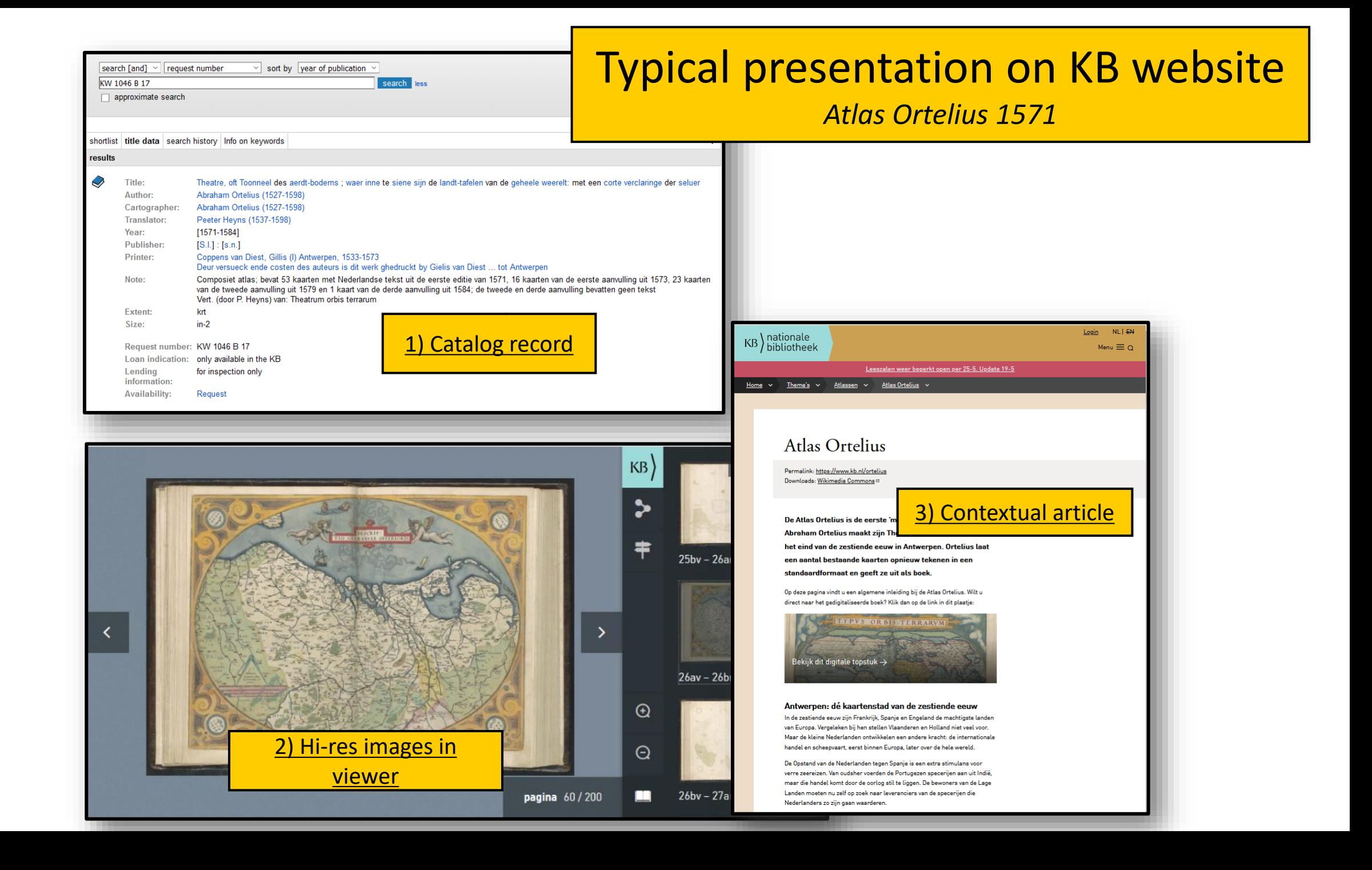

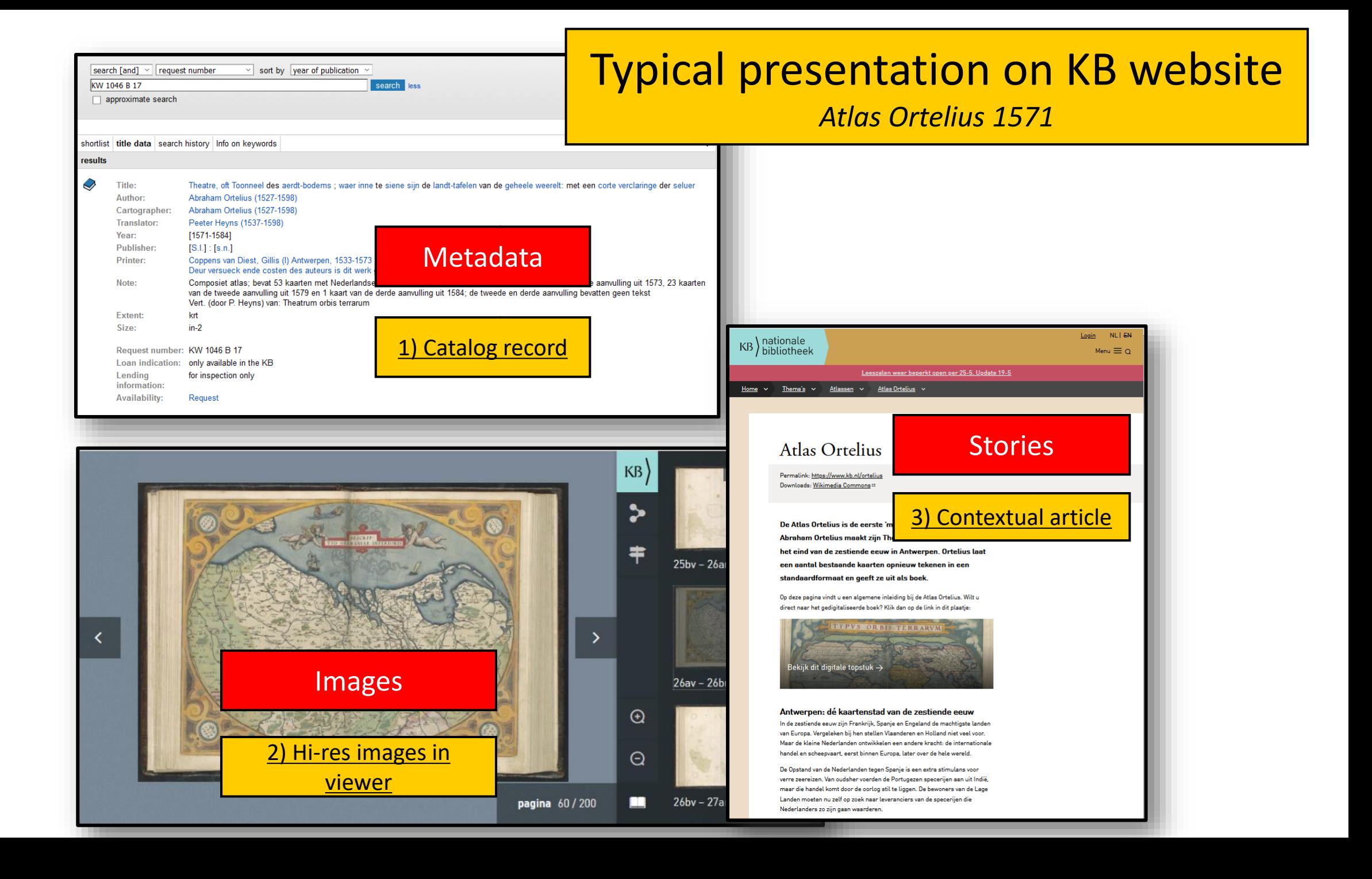

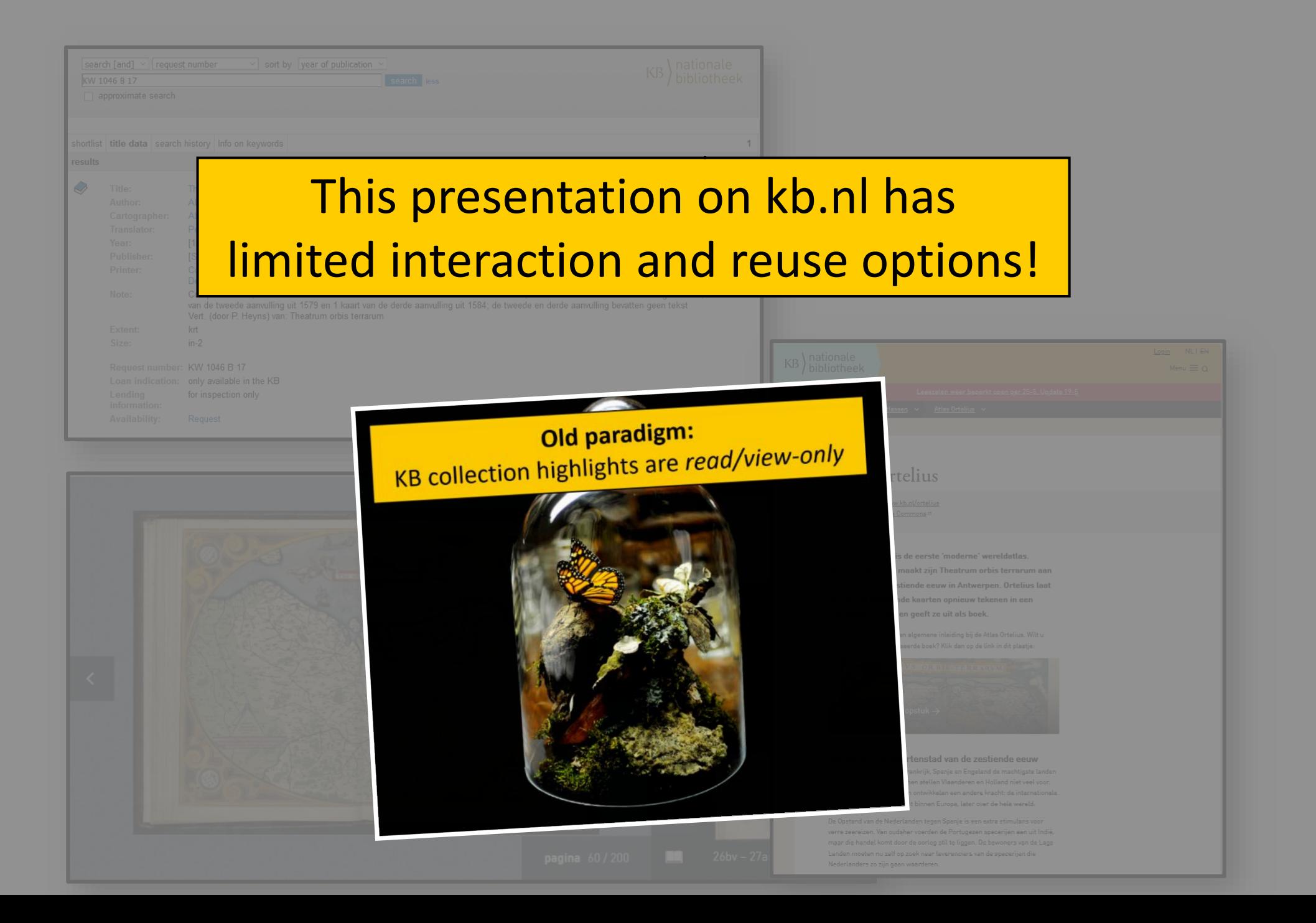

# **KBCollectionHighlights**

# More context in this article...

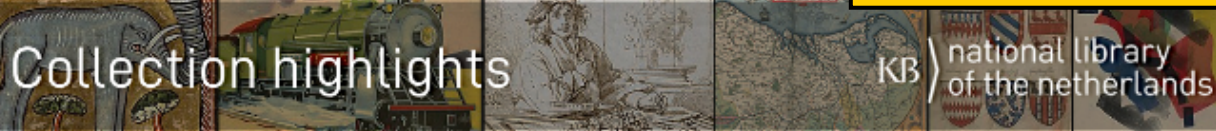

# 50 cool new things you can now do with KB's collection highlights - Part 1, Introduction

In this series of 5 articles I show the added value of putting images and metadata of digitised collection highlights of the KB, national library of the Netherlands, into the

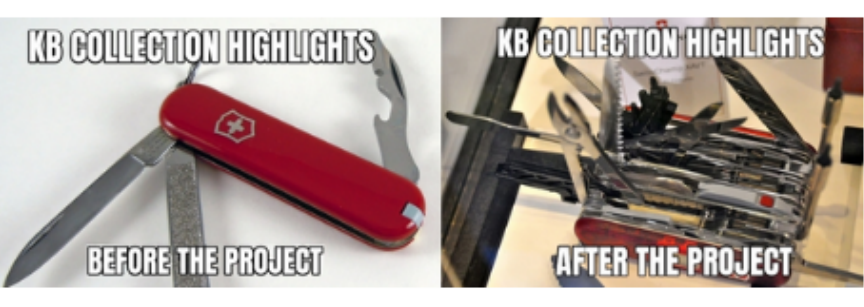

Wikimedia infrastructure. By putting our collection highlights into Wikidata, Wikimedia Commons and Wikipedia, dozens of new functionalities have been added. As a result of Wikifying this collection, you can now do things with these highlights that were not possible before.

## **Collection highlights of the KB**

Before I begin to unfold the bits & tools in the right hand knife one by one in the next four articles, let me tell a bit more about the collection highlights of the KB, and which things you can do with them on the native websites of the KB.

The more than 70 highlights of the KB are collection items that are of particular cultural or historical value. Ranging from the early Middle Ages to the 20th century, they comprise manuscripts, books, magazines, armorials, atlases, alba amicorum, childrens's hooks and even photo albums. All objects have been digitised

in high resolution and are presented

https://kbnlwikimedia.github.io/KBCollectionHighlights/stories/Cool%20new%20things%20you%20can% 20now%20do%20with%20the%20KB's%20collection%20highlights/Part%201%2C%20Introduction.html

## **KBCollectionHighlights**

**Collection highlights** 

# More context in this article...

#### **Limitations**

# 50 cool new things you can n collection highlights - Part 1,

In this series of 5 articles I show the added value of putting images and metadata of digitised collection highlights of the KB, national library of the Netherlands, into the

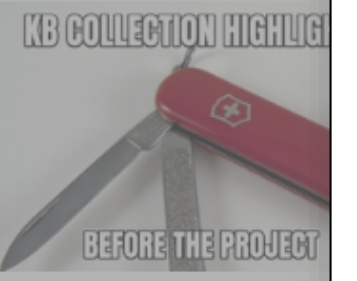

Wikimedia infrastructure. By putting our collection highligh Wikipedia, dozens of new functionalities have been added. can now do things with these highlights that were not possi

## **Collection highlights of the KB**

Before I begin to unfold the bits & tools in the right hand kni tell a bit more about the collection highlights of the KB, and native websites of the KB.

The more than 70 highlights of the KB are collection items th Ranging from the early Middle Ages to the 20th century, they armorials, atlases, alba amicorum, childrens's books and even in high resolution and are presented as browse books on the

These functionalities offer decent ways to interact with the objects, but they have their limitations. For instance, if you

- want to get a quick visual impression/overview of all highlights combined
- want to download all pm. 11.0000 images from the out-of-copyright (public domain) highlights in various resolutions
- . want to have the highlights as PDFs
- want to search for things and objects depicted in the highlights

national library

- . want to request a list of all highlights and/or the above-mentioned browse indexes in CSV, XML or JSON formats
- · want to get overviews of which people (authors, makers, publishers, printers, illustrators, translators, owners, collectors) and locations (including lat-longs) are related to which highlights
- . want to make data visualisations of the highlights (timelines, maps, bubble charts etc.)
- want ready-to-use Python/PHP/Java scripts to be able to process the KB highlights in other (external) products & services
- . want to publish the metadata of the highlights as 5\* Linked Open Data
- ... then the KB websites can't help you. But thanks to a recent project to Wikify our highlights, these kinds of functionalities - and many more - have now become available.

#### New audiences for our highlights

If you are a classical heritage consumer and want to simply discover, view or read KB's collection highlights, the 'read/view-only' functionalities offered on KB's native websites are probably good enough for you. In many cases you won't be bothered by the types of 'technical' limitations mentioned above.

However, if you are a creator/developer and want to actually reuse or build upon our highlights you are probably looking for ways to interact with these objects in more flexible, targeted, automated or programmatic ways. Ideally, you would like the highlights to be 'decomposable' into individual building blocks (like LEGO® bricks) which you can then rearrange into new custom apps, services, products or data

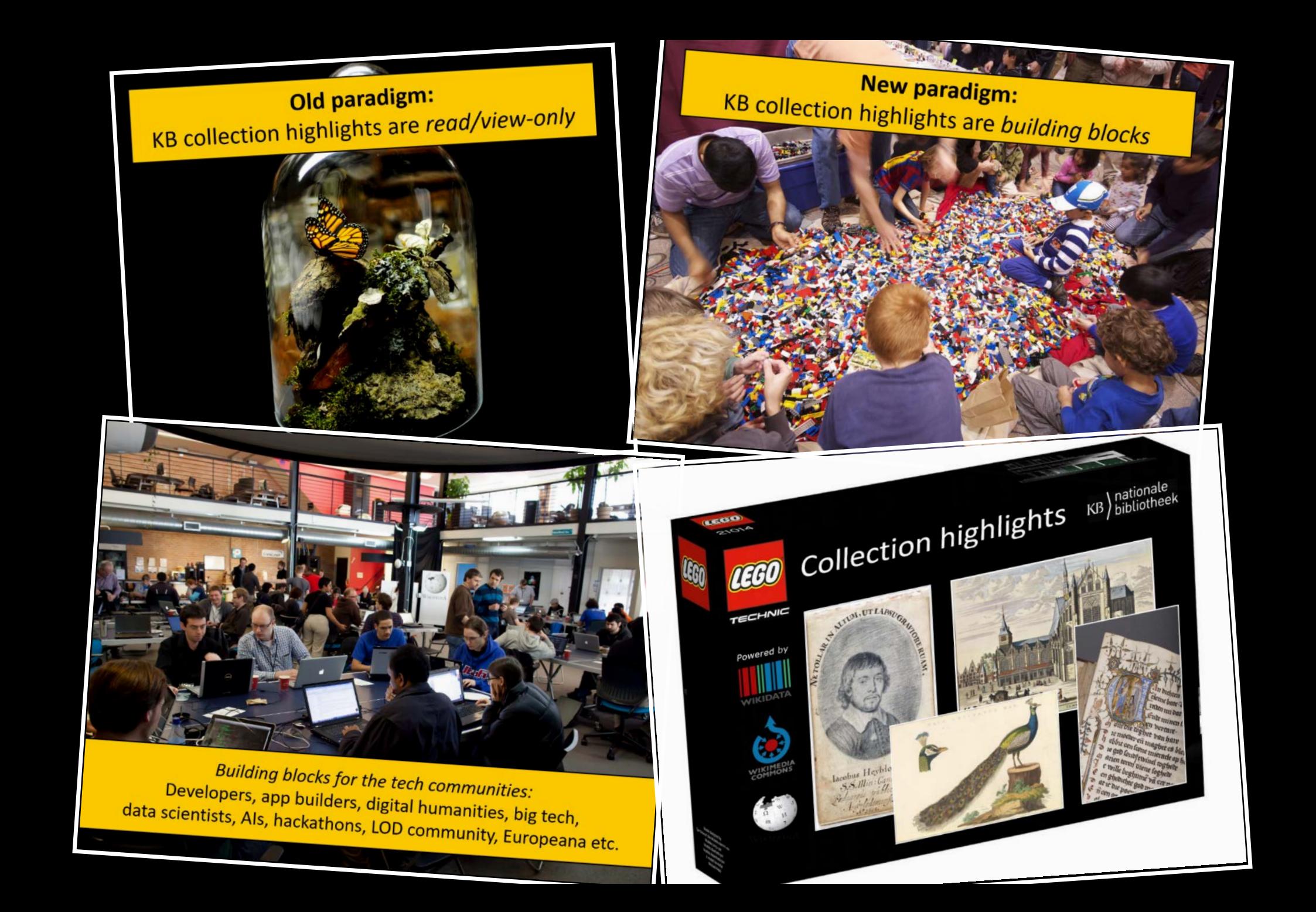

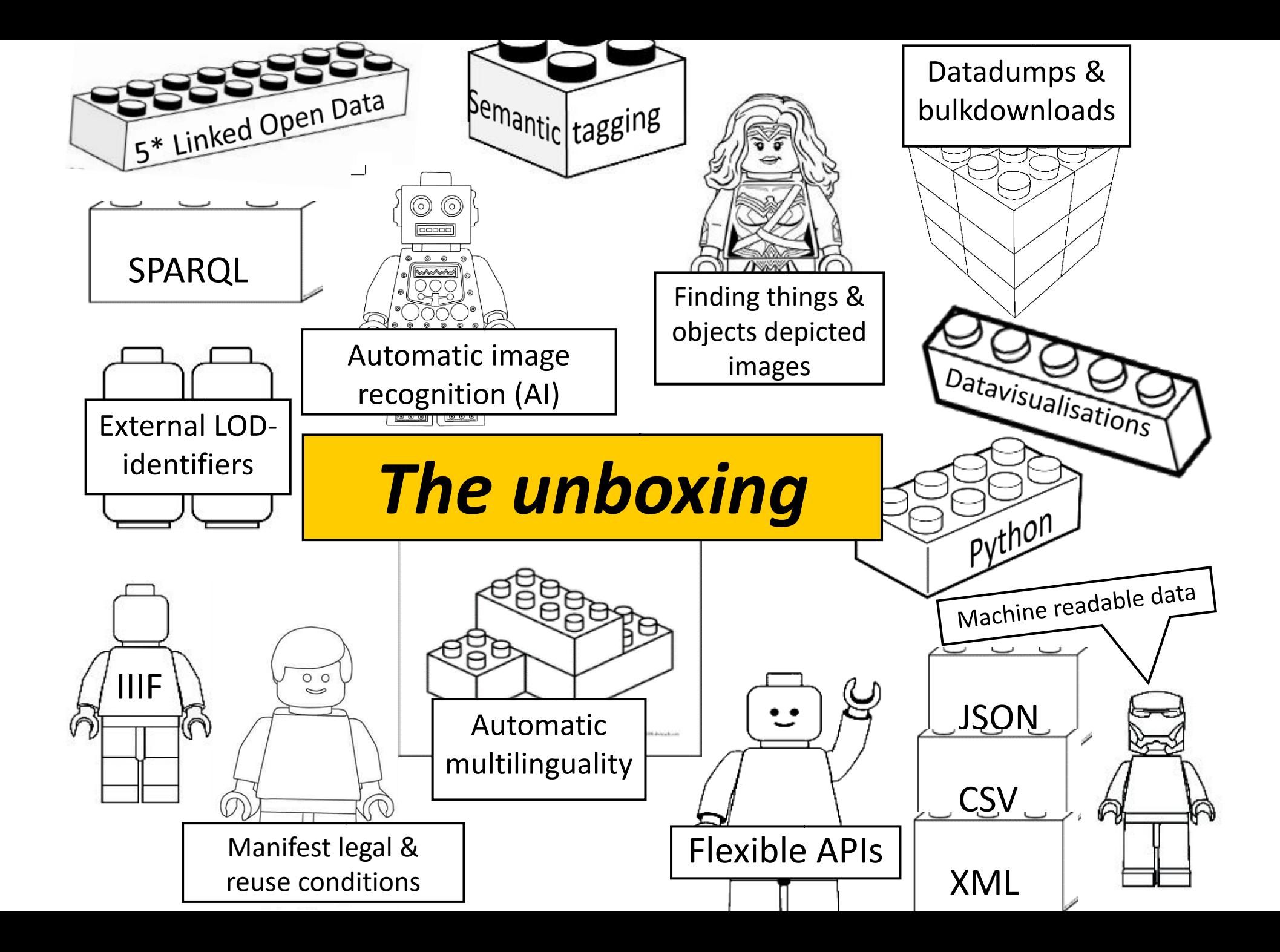

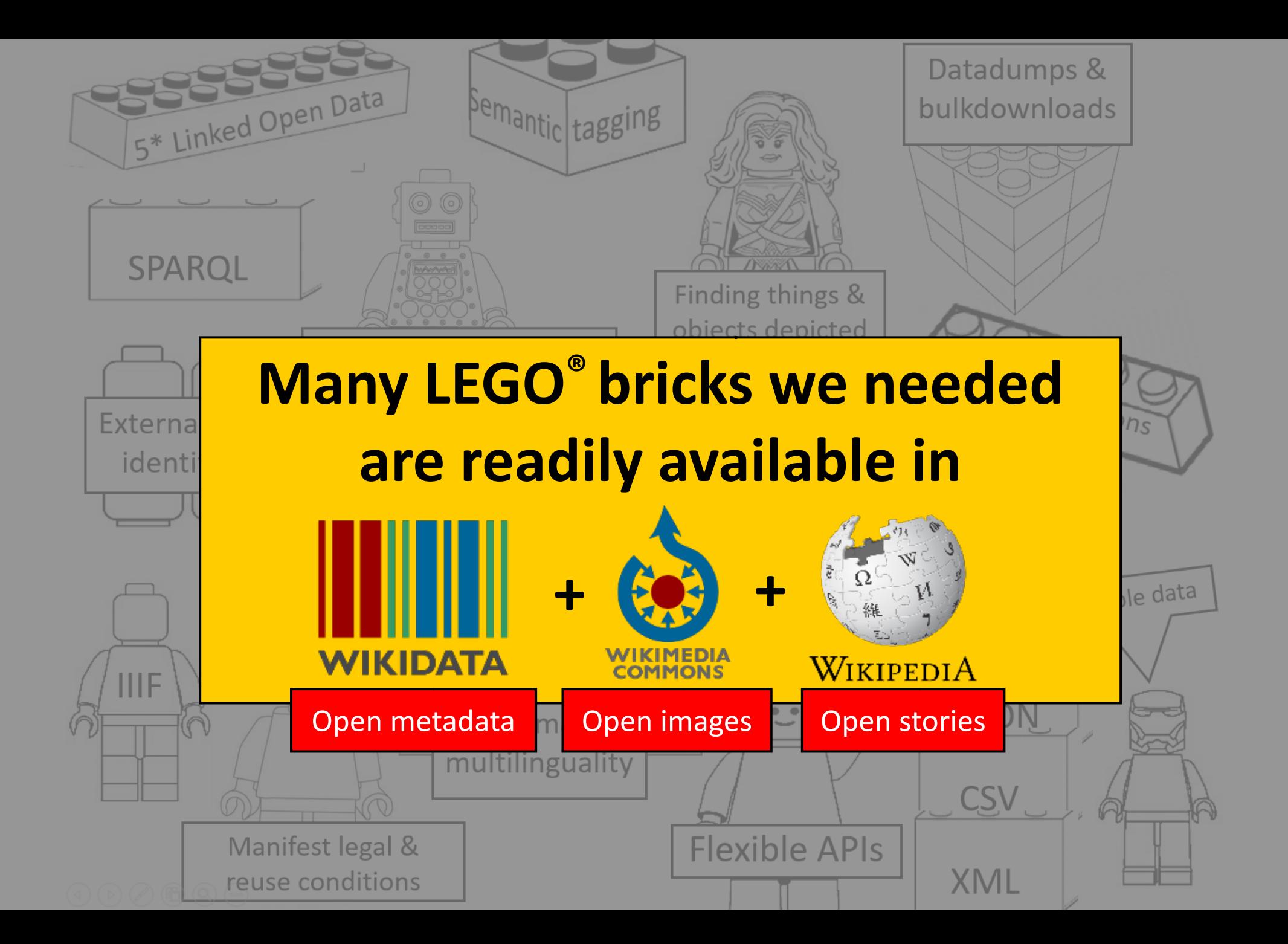

## **KBCollectionHighlights**

# **Collection highlights**

# 50 cool new things you can no collection highlights - Part 1, Ir

In this series of 5 articles I show the added value of putting images and metadata of digitised collection highlights of the KB, national library of the Netherlands, into the

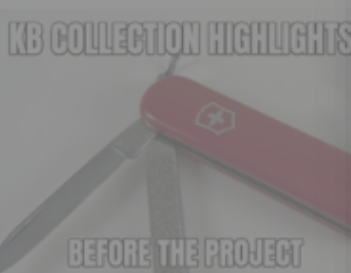

Wikimedia infrastructure. By putting our collection highlights i Wikipedia, dozens of new functionalities have been added. As a can now do things with these highlights that were not possible

## **Collection highlights of the KB**

Before I begin to unfold the bits & tools in the right hand knife tell a bit more about the collection highlights of the KB, and whid native websites of the KB.

The more than 70 highlights of the KB are collection items that a Ranging from the early Middle Ages to the 20th century, they of armorials, atlases, alba amicorum, childrens in high resolution and are presented as bro

# **Wikifying KB's collection highlights**

#### **Wikifying KB's collection highlights**

If you look closely at our LEGO® box, you'll notice that its 'powered by' Wikidata, Wikimedia Commons and Wikipedia. This is no coincidence, as many of the building blocks we were looking for were readily available in the Wikimedia infrastructure. Think for instance:

- · an open platform for uploading, describing, curating and sharing 1000s of public domain images of KB's highlights (Wikimedia Commons)
- · an open platform for creating, managing, linking and sharing multilingual 5\* Linked Open Data under CC0-licensing (Wikidata)
- an open and extremely well-visited platform for providing context for our highlights (Wikipedia)
- · with SPARQL endpoints (Wikidata and Wikimedia Commons)
- and REST APIs delivering machine readable outputs in CSV, JSON or RDF (all three)
- · and data visualisation tools (Wikidata and Wikimedia Commons)
- . with good integrations for Python, PHP and many other popular languages.

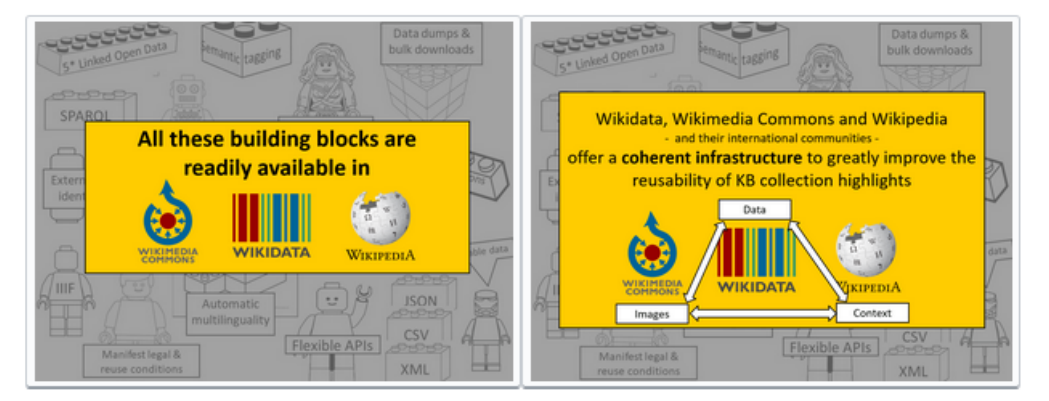

Furthermore, the contents of this box are

- Free the Wikimedia infrastructure is a public utility that is just out there for anyone to use and benefit from, for free, without any membership, license and/or management fees. This meant the KB could budget and run the project with personnel costs only, as no material costs for IT hosting, licensing, tooling etc. were needed.
- . No burden for KB's internal IT operations. Running all infrastructure outside the KB is putting no extra burden on our already overstressed IT department.

https://kbnlwikimedia.github.io/KBCollectionHighlights/stories/Cool%20new%20things%20you%20can% 20now%20do%20with%20the%20KB's%20collection%20highlights/Part%201%2C%20Introduction.html

m Wikimedia Commons or

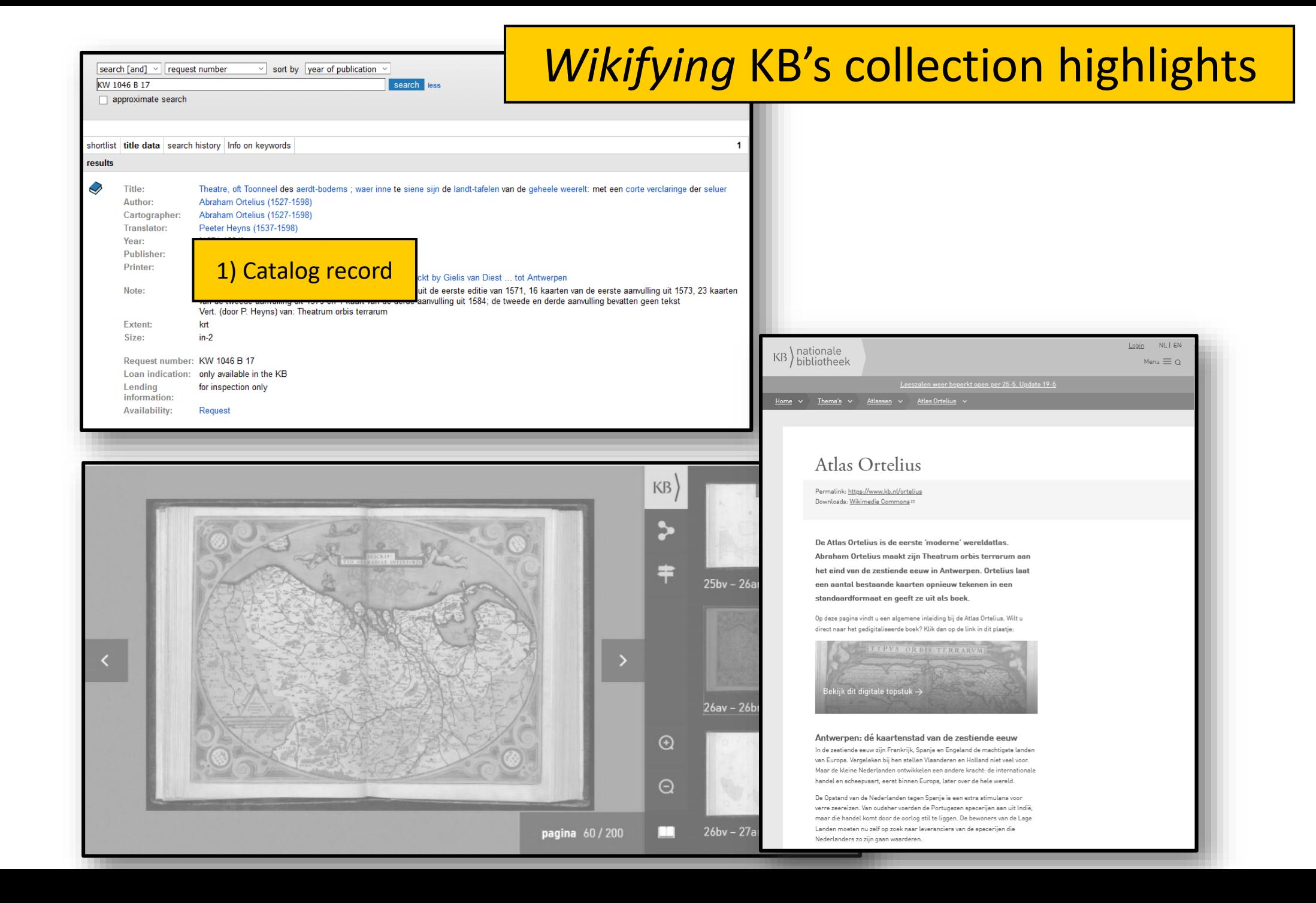

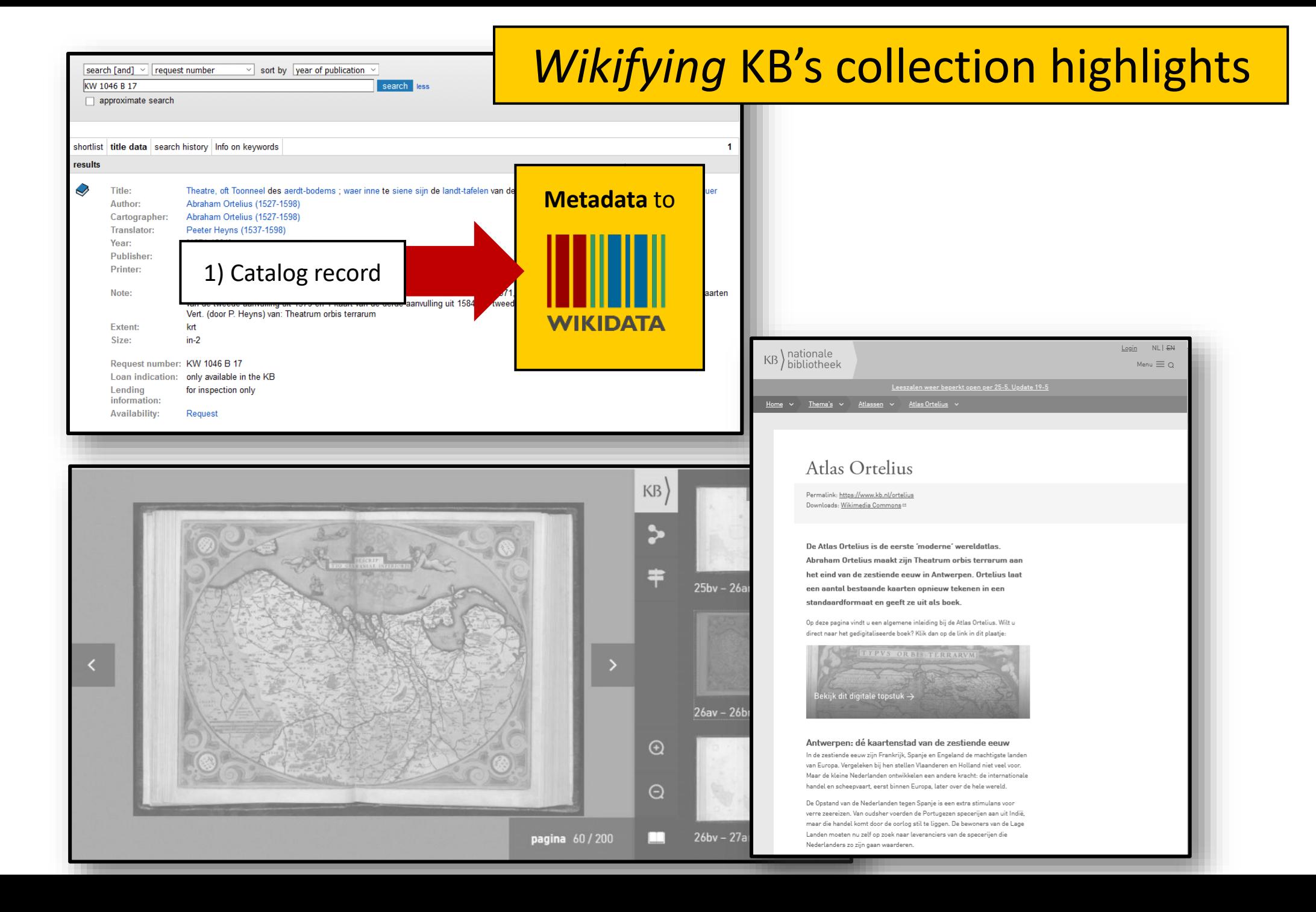

#### Atlas Ortelius 1571, collection KB (Q67465742) *P* KB's collection highlights collection highlight from the National Library of the Netherlands Atlas Ortelius | Theatre, oft Toonneel des aerdt-bodems ; waer inne te siene sijn de landt-tafelen van de geheele weerelt: met een corte verclaringe der seluer | Theatrum Orbis Terrarum In more languages Configure Language Label Description **Also known as** collection highlight from the National Library of English Atlas Ortelius 1571, collection **Atlas Ortelius** KB the Netherlands Theatre, oft Toonneel des aerdt.. Theatrum Orbis Terrarum Dutch Atlas Ortelius 1571, collectie KB Nederlandse editie uit 1571 van Theatrum Theatre, oft Toonneel des aerdt.. Orbis Terrarum van Abraham Ortelius, Topstuk collectie KB Theatrum Orbis Terrarum 1571 No description defined **Ortelius Atlas** German  $\overline{KB}$  hibitatheed Ortelius-Atlas French Theatrum Orbis Terrarum 1571 trésor de la collection de la Bibliothèque royale All entered languages Atlas Ortelius **Statements** ê. **Koninklijke Bibliotheek**  $\frac{1}{2}$  version, edition, or translation collection  $\triangle$  edit instance of subject has role collection highlight  $\rightarrow$  1 reference ▶ 2 references ê atlas ▶ 1 reference + add value  $+$  add value image  $\blacktriangleright$  edit en: dé kaartenstad van de zestiende eeuv <https://www.wikidata.org/wiki/Q67465742>

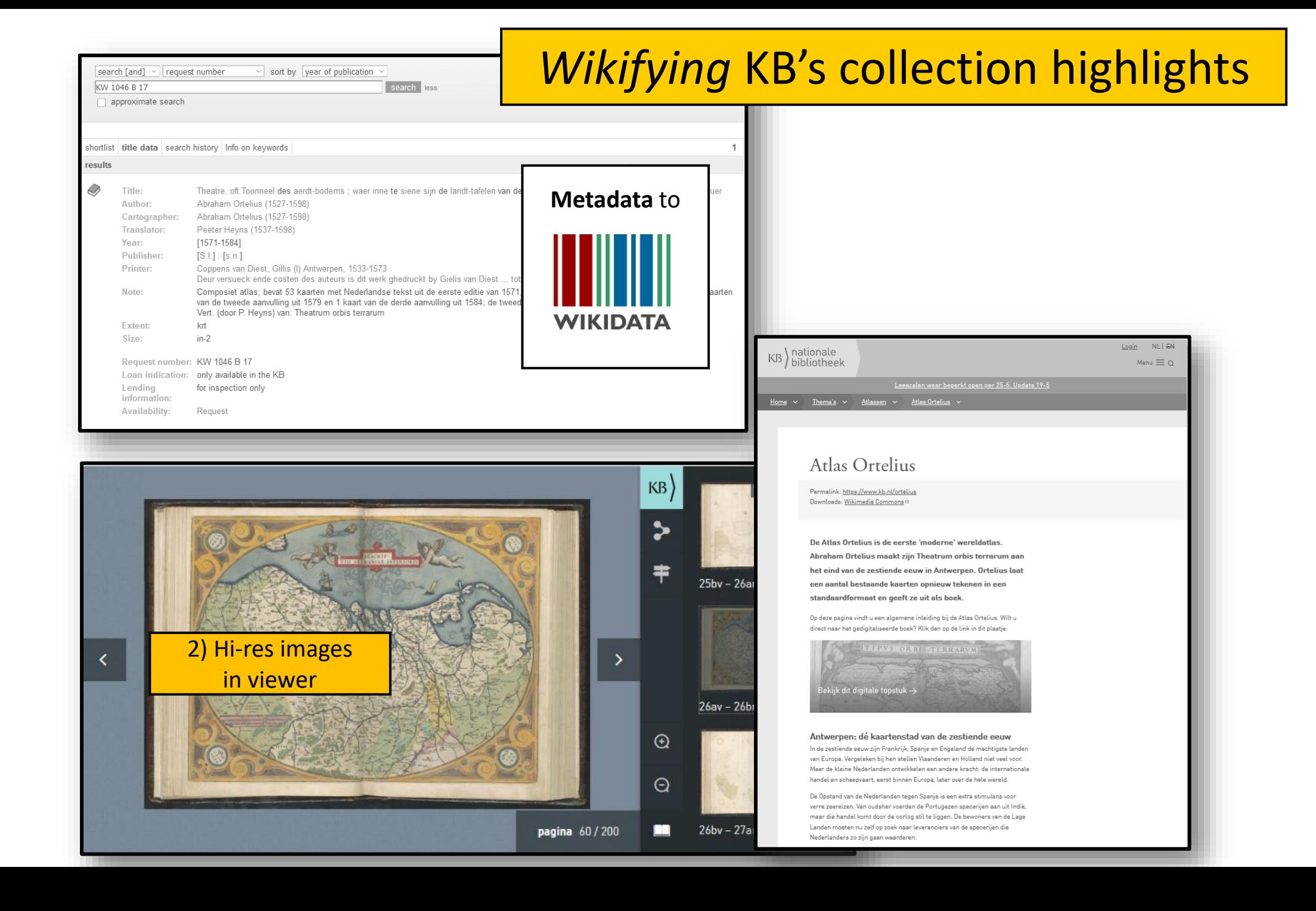

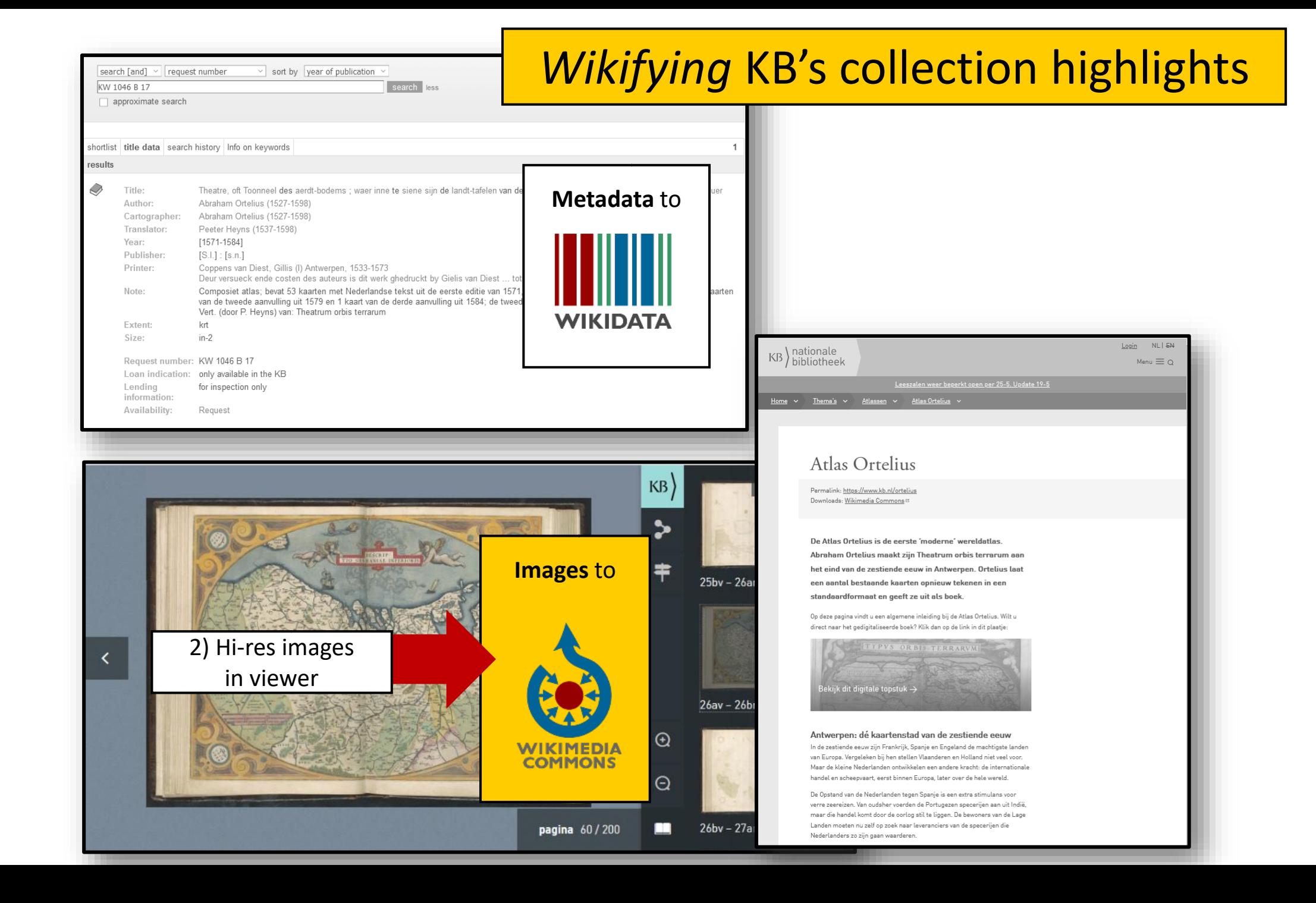

#### Category: Collection highlights of Koninklijke Bibliotheek

Wikimedia Commons in het Nederlands

#### From Wikimedia Commons, the free media repository

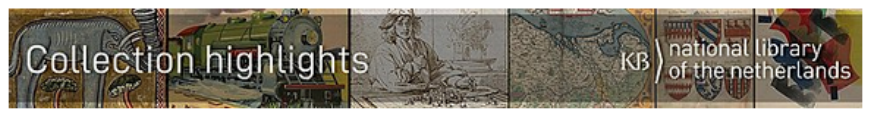

• Media uptakery

#### Subcategories

This category has the following 61 subcategories, out of 61 total

#### A

- Aardige sprookjes (2 C, 1 P, 51 F)
- Admirandorum quadruplex spectaculum (4 C, 1 P, 73 F)
- Album amicorum Jacoba Bolten (1 C, 1 P, 74 F)
- Album amicorum van Jacobus Heyblocq (3 C, 1 P, 248 F)
- Album amicorum van Petronella Moens (1 C, 1 P, 196 F)
- Album amicorum van Samuel Johannes van den Bergh (1 P, 55 F)
- Armorial de Beyeren (11 C, 1 P, 129 F)
- Atlas de Wit 1698 (1 P, 156 F)
- Atlas Ortelius 1571 (1 P, 204 F)
- Atlas van der Hagen (4 C, 5 P, 490 F)

#### В

- ► Book of hours by the Master of Zweder van Culemborg KB 79K2 (1 C, 1 P, 311 F)
- ► Book of hours of Simon de Varie (4 C, 1 P, 435 F)
- ► Book of hours Wolfgang Hopyl (1 C, 1 P, 238 F)
- ► Bout Psalter-Hours KB 79K11 (1 C, 1 P, 51 F)
- Buiten waar de vogels fluiten (1 C, 1 P, 13 F)

#### C

 $F<sub>1</sub>$ 

- ► Calligraphy album of Guillaume Silvius (1 C, 1 P, 109 F)
- Chassidische Legenden (1) (1 F)
- Chassidische Legenden (2) (3 F)
- ► Cheops (poem) (1 C, 1 P, 12 F)
- ► Chroniques de Froissart, vol 1 Den Haag, KB : 72 A 25 (c.1410) (2 C, 1 P, 764
- ► De boerderij nieuw prentenboek (2 C, 1 P, 10 F)
- ► De Nieuwe Rijschool (2 C, 1 P, 23 F)
- ▶ Den Haag KB 76 E 5 (3 C, 1 P, 27 F)
- Der naturen bloeme KB KA 16 (3 C, 1 P, 325 F)
- ► Die hystorie vanden grooten Coninck Alexander (KW 172 C 22) (1 C, 1 P, 114 F)

#### Е

Een aardig prentenboek met leerzame vertellingen (1860) (1 C, 1 P, 22 F) Egmond Gospels (3 C, 1 P, 451 F)

#### G

Gruuthuse manuscript (1 C, 1 P, 174 F)

#### н

Haags liederenhandschrift (1 C, 1 P, 141 F) Hoe de vogels aan een koning kwamen (1 C, 1 P, 32 F) Hoera! Wij gaan op reis (1 C, 1 P, 13 F) Hot Printing (1 C, 1 P, 23 F) Hours of Philip the Good (1 C, 1 P, 714 F)

#### κ

Kattendijkekroniek (ca. 1491) - KB 1900A008 (1 C, 1 P, 1133 F)

- Kleine gedigten voor kinderen KB copy (1 C, 1 P, 169 F)
- ► Koddige avonturen van den vos en den ooievaar (1 C, 1 P, 22 F)
- Kunst en samenleving (KB KW 1310 F 3) (2 C, 1 P, 182 F)
- Lancelotcompilatie KB 129A10 (1 C, 1 P, 482 F)
- Metamorphosis Merian KB copy (1 C, 1 P, 126 F)
- Mijnheer Prikkebeen (1 C, 1 P, 80 F)

#### N

- ► Naenia KW 2294 B 34 (1 C, 1 P, 37 F)
- Nederlandsche spreekwoorden prentenboek voor kinderen (1 C, 1 P, 19 F)
- Nederlandsche vogelen van Nozeman en Sepp (1 C, 6 P, 264 F)

#### D

- Prent-A-B-Boekje (1 C, 1 P, 25 F)
- Psalter of Eleanor of Aquitaine (ca. 1185) KB 76F13 (1 P, 351 F)

#### R

- Recueil des histoires de Troyes (1 C, 1 P, 393 F)
- ▶ Reward letter of King Filip II of Spain to family of Balthasar Gerards, 1590 (1 C, 1 P. 13 F)

#### s

- Sint Nikolaas en zijn knecht (1 C, 1 P, 36 F)
- ▶ Specilla circularia, Johannes Hudde (1 C, 1 P, 9 F)
- ▶ Spinoza, Korte verhandeling van God, de mensch, en deszelvs welstand -Manuscript (1 C, 1 P, 398 F)
- ▶ Sprookjes uit de nalatenschap van Moeder de Gans (1 C, 1 P, 145 F)
- Stirpivm insignium nobilitatis, tum etiam sodalium (1 C, 1 P, 113 F)

#### т

V

▶ Trivulzio-getijdenboek - Koninklijke Bibliotheek Ms SMC 1 (1 C, 1 P, 611 F)

#### https://commons.wikimedia.org/wiki/Category:Collection highlights of Koninklijke Bibliotheek

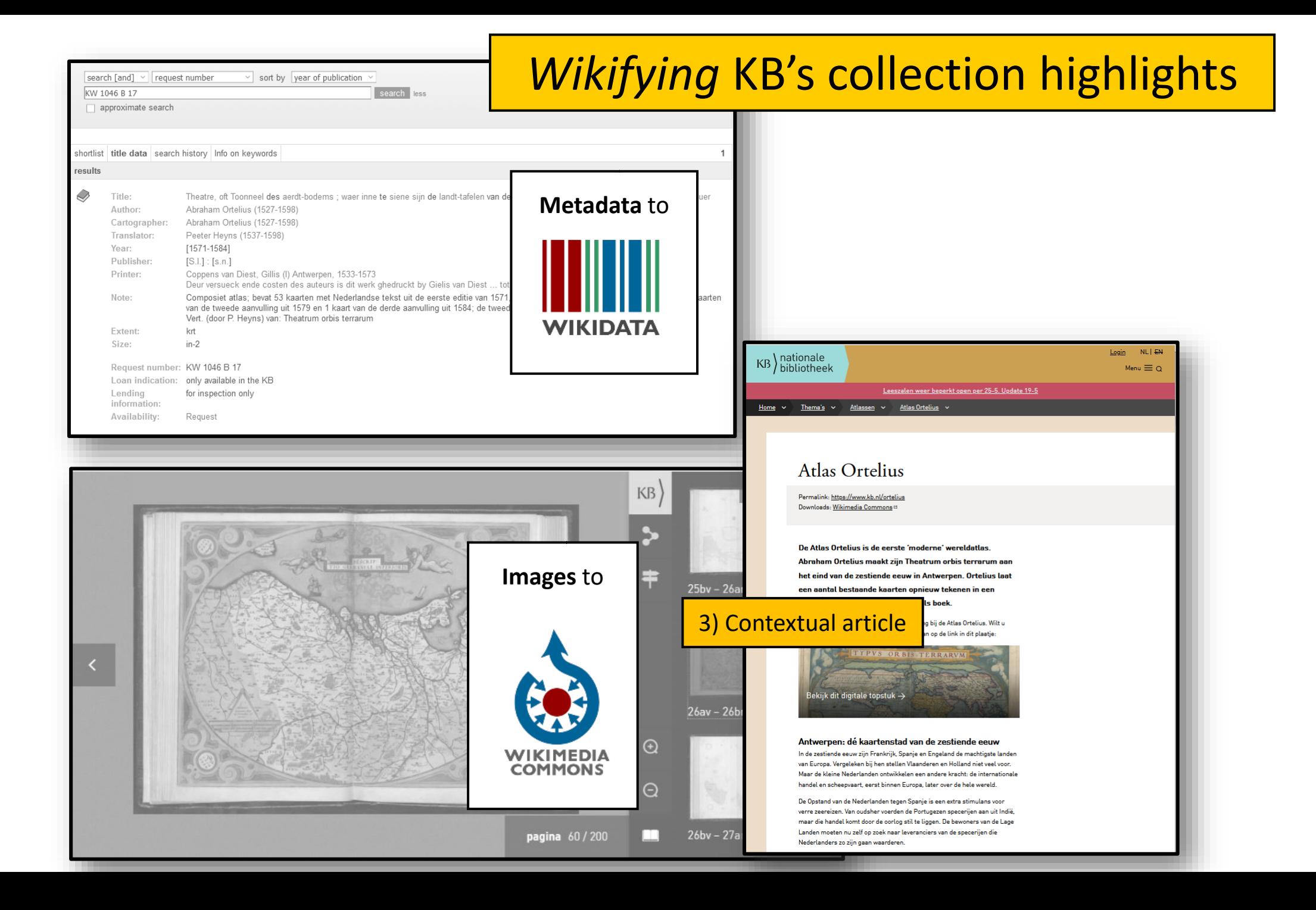

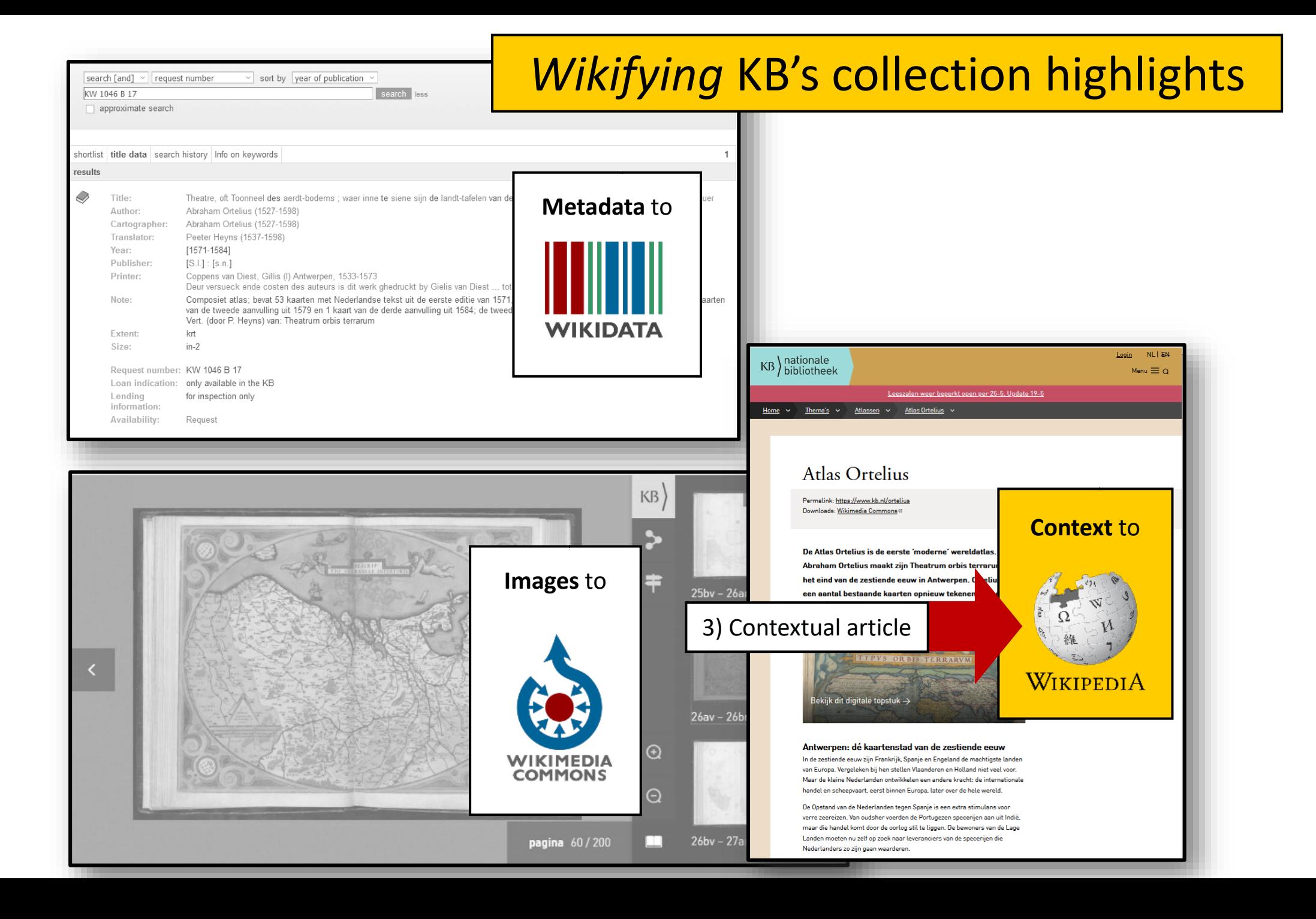

#### $\overline{\Omega}$  $\mathbf{M}$ 蕴

#### Categorie Overleg

**WIKIPEDIA** De vrije encyclopedie

#### Hoofdpagina Vind een artikel Vandaag Etalage Categorieën Recente wijzigingen Nieuwe artikelen Willekeurige pagina Informatie Gebruikersportaal Snelcursus

Hulp en contact Doneren Hulpmiddelen Koppelingen vanaf deze pagina Links naar deze pagina Gerelateerde wijzigingen Bestand uploaden Speciale pagina's

#### Permanente koppeling Paginagegevens **III** Wikidata-item

#### Afdrukken/exporteren Boek maken Downloaden als PDF Printvriendelijke versie In andere projecten

Wikimedia Commons

#### Talen Koppelingen

toevoegen

#### Hub

## Categorie: Koninklijke Bibliotheek (Nederland)

Categorieën: Cultuur in Den Haag · Wetenschappelijke literatuur · Bibliotheekwezen · Bouwwerk in Den Haag · Zelfstandig bestuursorgaan · Nationale bibliotheek · Bibliotheek in Nederland

Artikelen gerelateerd aan de Koninklijke Bibliotheek van Nederland in Den Haag

#### Ondercategorieën

Deze categorie bevat de volgende 5 subcategorieën, van de 5 in totaal.

#### Α

D

Album amicorum van de Koninklijke Bibliotheek (Nederland) (3 P)

#### Directeur van de Koninklijke Bibliotheek (Nederland) (11 P)

#### ĸ

Kaart of atlas van de Koninklijke Bibliotheek (Nederland) (3 P) Kinderprentenboek van de Koninklijke Bibliotheek (Nederland) (3 P)

#### M

Middeleeuws handschrift van de Koninklijke Bibliotheek (Nederland) (18 P)

#### Artikelen in de categorie "Koninklijke Bibliotheek (Nederland)"

Deze categorie bevat de volgende 15 pagina's, van de 15 in totaal.

#### • Koninklijke Bibliotheek (Nederland)

• Centraal Bestand Kinderboeken

• Cheops (gedicht)

D • Delpher

٠

C

· Digitale Bibliografie Nederlandse Geschiedenis

· Digitale Bibliotheek voor de Nederlandse Letteren

#### н

κ

N

https://nl.wikipedia.org/wiki/Categorie:Koninklijke Bibliotheek (Nederland)

• Huis Huguetan

· Kennisbank Filosofie in Nederland

#### М

• Metamorfoze (programma)

highlights

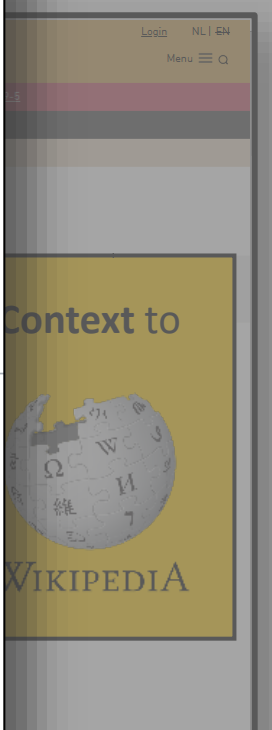

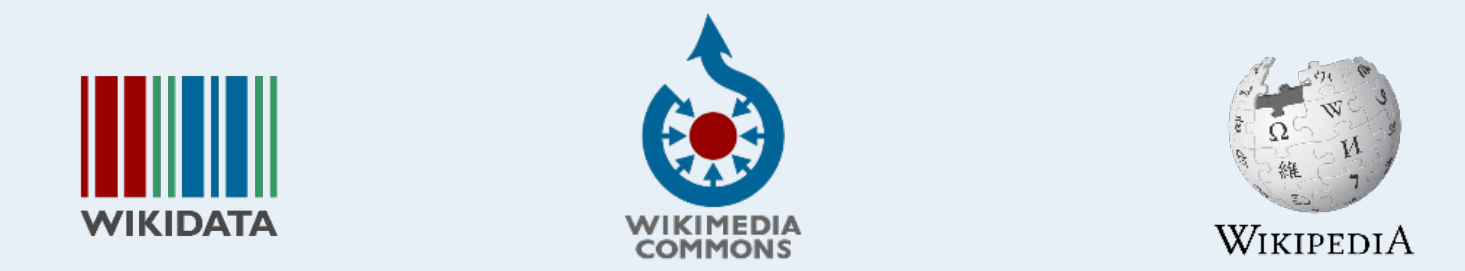

# **Wikification in progress**

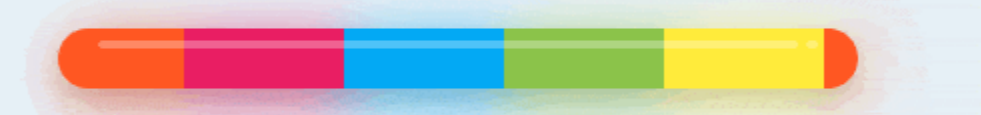

## WikiProject *Collection highlights National Library of the Netherlands*  (working environment)

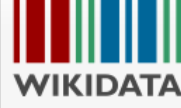

Main page

Project chat

Random Item Query Service

Nearby Help

Donate

Tools

Special pages

Wikidata item

In Wikipedia

Hub

Crotos

Portal

Inventaire Monumenta

Reasonator

Project page Discussion

#### Wikidata: WikiProject Collection highlights National Library of the Netherlands **Collection highlights** Ibra Community portal of the nether Create a new Item Recent changes This project is part of the Wikidata efforts of the Koninklijke Bibliotheek Nederland The wikidata item for this Wikiproject is: WikiProject Collection highlights of the KB, national library of the Netherlands (Q94727761) Home Overviews of collection highlights Reuse Publications, presentations etc How you can help us Project administration Lexicographical data Create a new Lexeme Project aims [edit | edit source] Recent changes Random Lexeme This project aims to improve the findabilty, visibilty and reusability of KB's collection highlights for both humans and machines by 1. creating and improving the Wikidata descriptions for all digitised KB collection highlights. What links here 2. uploading their public domain images to Wikimedia Commons, reusing fields from Wikidata as much as possible to create image metadata Related changes 3. creating and improving the Wikipedia articles about them on Dutch and English Wikipedia Permanent link This project follows best practices and lessons learned during the Alba amicorum Jacob Heyblocq pilot project Page information **Results** [edit | edit source] In other projects Wikidata Wikimedia Commons • Overviews of KB collection highlights **Wikimedia Commons** Add links • Overview of public domain KB collection highlights • Gallery of public domain KB collection highlights Dutch Wikipedia • https://nl.wikipedia.org/wiki/Wikipedia:GLAM/Koninklijke Bibliotheek en Nationaal Archief/Topstukken (in Dutch) • https://nl.wikipedia.org/wiki/Wikipedia:GLAM/Koninklijke\_Bibliotheek\_en\_Nationaal\_Archief/Topstukken/Artikelen (articles) [https://www.wikidata.org/wiki/Wikidata:WikiProject\\_Collection\\_highlights\\_National\\_Library\\_of\\_the\\_Netherlands](https://www.wikidata.org/wiki/Wikidata:WikiProject_Collection_highlights_National_Library_of_the_Netherlands)

# Let the<br>fun begin!

[Bricks by the Bay 2011](https://www.flickr.com/photos/roninsfx/5568986878) - Roninsfx, [CC-BY 2.0,](https://creativecommons.org/licenses/by/2.0/) via Flickr

# Free, open, unlimited, sustainable and participative **access to 'all good things'**  of the Wikimedia platforms, tools & communities

[Bricks by the Bay 2011](https://www.flickr.com/photos/roninsfx/5568986878) – Roninsfx, [CC-BY 2.0,](https://creativecommons.org/licenses/by/2.0/) via Flickr

## national library<br>of the netherlands Collection highlights

# *50 cool new things….* Parts 2 - 5

50 cool new things you can now do with KB's collection highlights -Part 2, Overviews of all highlights

#### Latest update 16-06-2021

In this series of 5 articles I show the added value of putting images and metadata of digitised collection highlights of the KB, national library of the Netherlands, into the Wikimedia infrastructure. By putting our collection highlights into Wikidata, Wikimedia Commons and Wikipedia, dozens of new functionalities have been added. As a result of Wikifying this collection, yo

In Part 1 of this series, I discussed the bits the WikiProject Collection highlights in 202 look at which handy & useful overviews o

Overviews of all highlights highlights of the KB, national

1) A thumbnail gallery of all highlights: a page (on Wikimedia Commons) containing copyright, you'll go to the browsable book

you%20can%20now%20do%20with%20the%20KB's%20collection%20highlights/

**Collection highlights** ) national library<br>) of the netherlands 50 cool new things you can now do with KB's collection highlights -Part 3, Overviews per highlight Latest update 16-06-2021 In this series of 5 articles I sl **Collection highlights** national library<br>of the netherlands added value of putting imag metadata of digitised colle the Netherlands, into the W infrastructure. By putting ou 50 cool new things you can n Collection highlights highlights into Wikidata, W Commons and Wikipedia, Part 4, Images new functionalities have be now you can do things with Latest update 16-06-2021 In the previous part of this s highlights combined have be In this series of 5 articles I show the **IB COULD** overviews & tables and an of added value of putting images and Part 5, Reuse metadata of digitised collection highlights of the KB, national library of the Netherlands, into the Wikimedia Latest update 16-06-2021 infrastructure. By putting our collection In this series of 5 articles I show the **KB COUPERION HIGHVANS** highlights into Wikidata, Wikimedia added value of putting images and

**'all good things'** of the Wikimedia platforms, tools & communities

Here we go:

metadata of digitised collection highlights of the KB, national library of the Netherlands, into the Wikimedia [https://kbnlwikimedia.github.io/KBCollectionHighlights/stories/Cool%20new%20things%20](https://kbnlwikimedia.github.io/KBCollectionHighlights/stories/Cool%20new%20things%20you%20can%20now%20do%20with%20the%20KB)

50 cool new things you can now do with KB's collection highlights -

infrastructure. By putting our collection

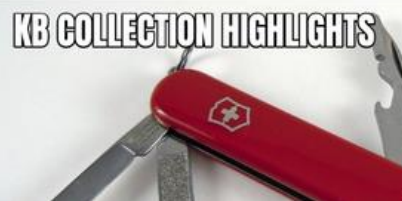

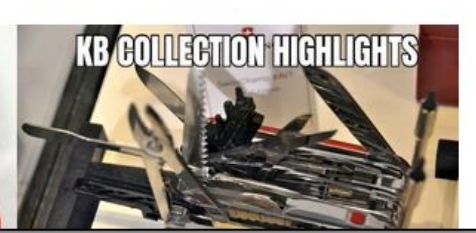

national library<br>of the netherlands

# **10 examples…**

Mus. Anat. Lagel-Bat. 44 Fortus tethiopis 5 mensum Brugmans 309

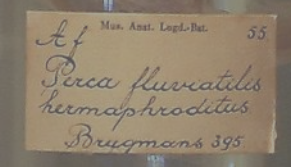

Mus. Anst. Lugd.-Bar

Sien Midelphis gi

Brugmans 62

https://commons.wikimedia.org/wiki/File:Museum\_Boerhaave\_-\_Specimen\_by\_Brugmans.jpg Prof. Jos van den Broek, CC BY-SA 3.0 <https://creativecommons.org/licenses/by-sa/3.0>, via Wikimedia Commons

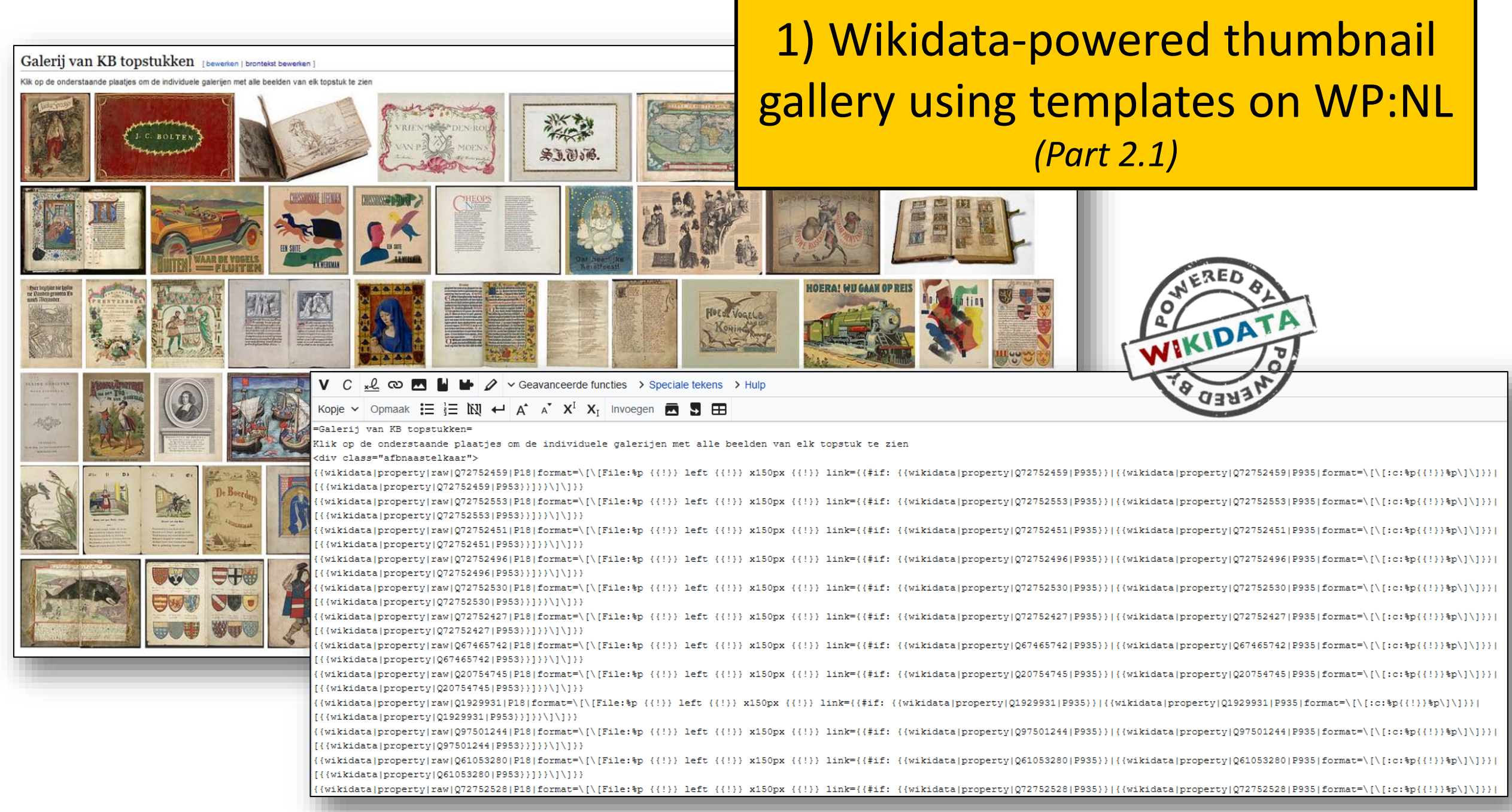

#### [https://nl.wikipedia.org/wiki/Wikipedia:GLAM/Koninklijke\\_Bibliotheek\\_en\\_Nationaal\\_Archief/Topstukken/Galerij](https://nl.wikipedia.org/wiki/Wikipedia:GLAM/Koninklijke_Bibliotheek_en_Nationaal_Archief/Topstukken/Galerij)

#### Alfabetisch overzicht van KB topstukken / A-H [bewerken | brontekst bewerken]

Eerste deel (A-H) van het alfabetisch overzicht met (beschrijvingen van) alle KB topstukken, dus ook die waar nog auteursrechten op ru

#### A.B.C. for soldiers on leave [bewerken] brontekst bewerken]

- . Titel: A B C, for soldiers on leave
- · Beschrijving: topstuk uit de collectie van de Nederlandse Koninklijke Bibliotheek
- · Dit topstuk is een: prentenboek
- . Betrokkenen: Max Schuchart (auteur). Jos Ruting (illustrator). Joh. M. Allis (uitgever).
- · Datum van uitgave: 1945
- · Gemaakt van:
- . Toelichting: https://www.kb.nl/themas/geschiedenis-en-cultuur/tweede-wereldoorlog/oranje-bitter-nederland-bevrijd/soldatenvolk/abc-for-soldiers-on-leave, https://www.kb.nl/en/themes/dutch-history-and-culture/orange-bitte netherlands-liberated/soldiery/abc-for-soldiers-on-leave

**V**  $C \downarrow \ell$   $\infty$  **M**  $\blacksquare$   $\blacksquare$   $\blacktriangleright$   $\varnothing$  > Geavanceerde functies  $\rightarrow$  Speciale tekens  $\rightarrow$  Hulp

- . Bekiik het topstuk op: https://galerii.kb.nl/kb.html#/nl/soldiers/page/0/zoom/2/lat/-30.29701788337204/lng/13.359375
- Inventarisnummer KB: KW 2299 F 33
- KB catalogus: http://resolver.kb.nl/resolve?urn=PPN:32280325X
- . Wikipedia: A.B.C. for soldiers on leave
- Afbeeldingen op Wikimedia Commons: Niet beschikbaar
- . PDF op Wikimedia Commons: Niet beschikbaar
- . Wikidata: A.B.C. for soldiers on leave (Q72752459)

# 2) Wikidata-powered alphabetic overview using templates on WP:NL (Part 2.4)

WIKIDAT. Bewerken van Wikipedia:GLAM/Koninklijke Bibliotheek en Nationaal Archief/Topstukken/Alfabeuse

#### Aardige sprookjes [bewerken] brontekst bewerken]

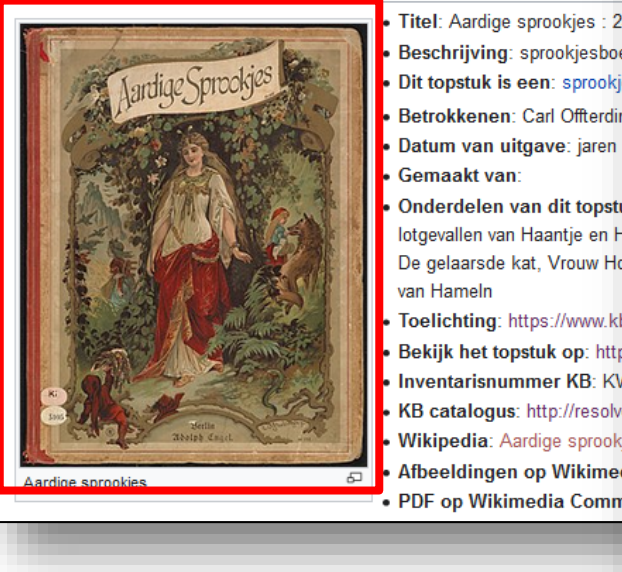

 $=$ {{Label|Q72752459}} ==  $[\{ {\tt Wikidata} | {\tt properby} | {\tt ran} | {\tt Q72752459} | {\tt P18} | {\tt format=} \\\ \\ \verb|{!} \verb|{!} \verb|{!} \verb|{!} \verb|{!} \verb|{!} \verb|{!} \verb|{!} \verb|{!} \verb|{!} \verb|{!} \verb|{!} \verb|{!} \verb|{!} \verb|{!} \verb|{!} \verb|{!} \verb|{!} \verb|{!} \verb|{!} \verb|{!} \verb|{!} \verb|{!} \verb|{!} \verb|{!} \verb|{!} \verb|{!} \verb|{!} \verb|{$ \* '''Titel''': {{wikidata|property|raw|multilanguage|Q72752459|P1476}} \* '''Beschrijving''': {{wikidata|description|Q72752459}} {{#if: {{wikidata|properties|linked|Q72752459|P31}}|\*'''Dit topstuk is een''': {{wikidata|properties|linked|Q72752459|P31}}}} {{#if: {{wikidata|properties|linked|Q72752459|P629}}|\*'''Dit topstuk is een uitgave of vertaling van''': {{wikidata|properties|linked|Q72752459|P629}}}} \* ''Betrokkenen'': {{#if:{{wikidata|properties|linked|Q72752459|P170}}|{{wikidata|properties|linked|Q72752459|P170}} {'vervaardiger''), }} {{#if:{{wikidata|properties|linked|Q72752459|P170}} {'\* [{wikidata|properties|linked|Q72752459|P50}} (''auteur''), }} [{#if:{{wikidata|properties|linked|Q72752459|P767}}|{{wikidata|properties|linked|Q72752459|P767}} (''bijdrager''), }} [{#if: {{wikidata|properties|linked|Q72752459|P98}}|{{wikidata|properties|linked|Q72752459|P98}} (''bewerker''), }} {{#if:{{wikidata|properties|linked|Q72752459|P655}}| [{wikidata|properties|linked|Q72752459|P655}} (''vertaler''), }} {{#if:{{wikidata|properties|linked|Q72752459|P110}} [{wikidata|properties|linked|Q72752459|P110}} (''illustrator''), }} {{#if:} [{wikidata|properties|linked|Q72752459|P123}}|{{wikidata|properties|linked|Q72752459|P123}} (''uitgever''), }} {{#if:{{wikidata|properties|linked|Q72752459|P872}}| {{wikidata|properties|linked|Q72752459|P872}} (''drukker'') }} {{#if:{{wikidata|properties|linked|Q72752459|P88}}|{{wikidata|properties|linked|Q72752459|P88}} (''in opdracht van'') }} {{#if: {{wikidata|properties|linked|Q72752459|P127}}|{{wikidata|properties|linked|Q72752459|P127}} (''eigenaar''), }} {{#if:{{wikidata|properties|linked|Q72752459|P1028}}| {{wikidata|properties|linked|Q72752459|P1028}} ("gedoneerd door"), }} {{#if:{{wikidata|properties|linked|Q72752459|P138}} } {{wikidata|properties|linked|Q72752459|P138}} ("vernoemd naar"), }} {{#if: {{wikidata|properties|linked|Q72752459|P859}}|{{wikidata|properties|linked|Q72752459|P859}} (''sponsor'')}} {{#if: {{wikidata|properties|linked|Q72752459|P577}}|\*'''Datum van uitgave''': {{wikidata|properties|Q72752459|P577}}}} \* '''Gemaakt van''': {{wikidata|properties|linked|Q72752459|P186}} {{#if: {{wikidata|properties|linked|Q72752459|P527}}|\*'''Onderdelen van dit topstuk''': {{wikidata|properties|linked|Q72752459|P527}}}} \* '''Toelichting''': {{wikidata|properties|linked|Q72752459|P973}} \* '''Bekijk het topstuk op''': {{wikidata|properties|linked|Q72752459|P953}} \* '''Inventarisnummer KB''': {{wikidata|properties|linked|Q72752459|P217}} \* '''KB catalogus''': {{wikidata|properties|linked|Q72752459|P528|format=http://resolver.kb.nl/resolve?urn=PPN:\$p}} \* ''Wikipedia''': {{#ifexist: {{wikidata|title|raw|Q72752459}} | {{wikidata|title|linked|Q72752459}} | [[{{Label|Q72752459}}]] }}

- \* '''Afbeeldingen op Wikimedia Commons''': {{#if:{{wikidata|property|Q72752459|P935}}|{{wikidata|property|linked|Q72752459|P935|format=\[\[:c:\p{{!}}\\p\]}}|Niet beschikbaar}}
- \* '''PDF op Wikimedia Commons''': {{#if:{{wikidata|properties|Q72752459|P996}}|{{wikidata|properties|linked|Q72752459|P996}}|Niet beschikbaar}}

\* '''Wikidata''': {{Q|Q72752459}}

<br clear="all"/>

https://nl.wikipedia.org/wiki/Wikipedia:GLAM/Koninklijke Bibliotheek en Nationaal Archief/Topstukken/Alfabetisch/A-H

#### Aardige sprookjes

#### Category (++): Aardige sprookjes (-) (±) (1) ( $\uparrow$ ) (+)

Hidden categories: Picture books from Koninklijke Bibliotheek (-) (±) (1) (1) Collection highlights of Koninklijke Bibliotheek (-) (±) (1) (1)

From Wikimedia Commons, the free media repository

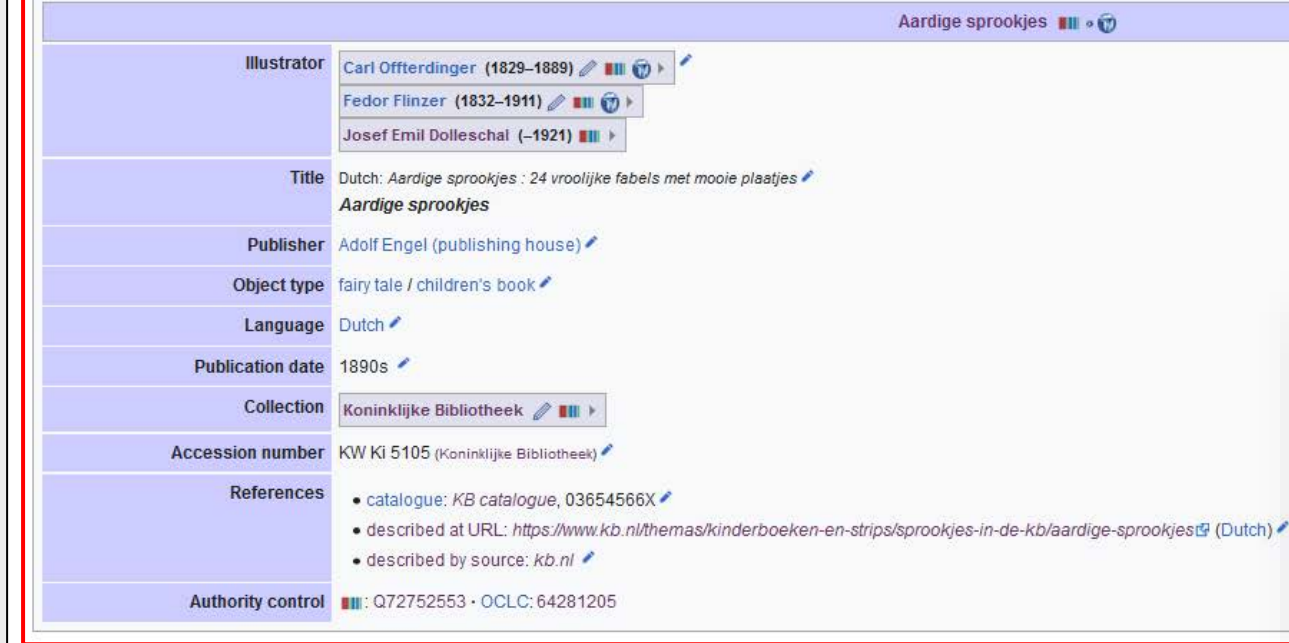

#### Pagina's uit "Aardige sprookjes" [edit]

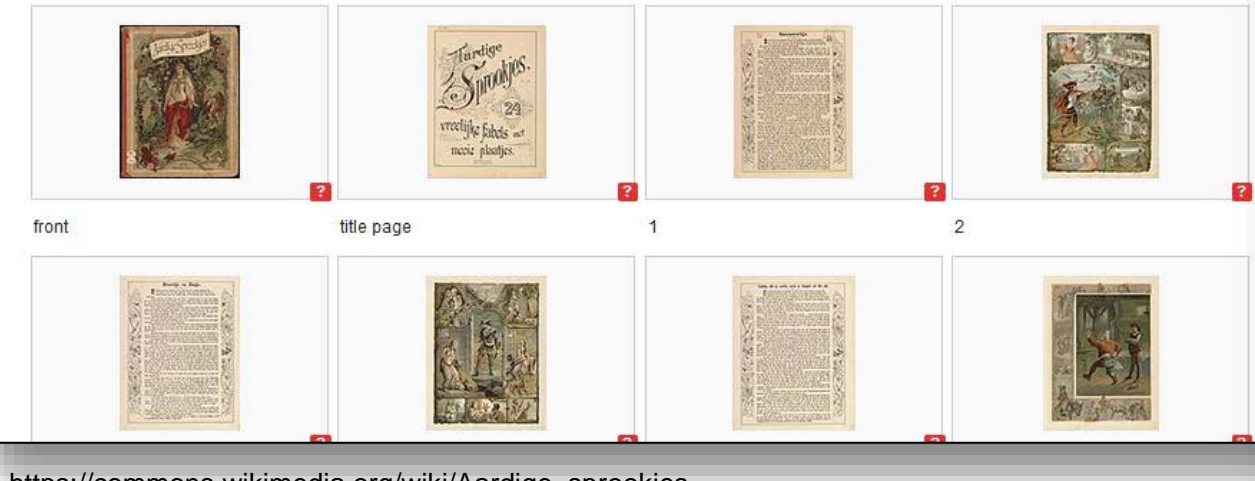

# 3) Image gallery with Wikidatapowered metadata (Part 3.14)

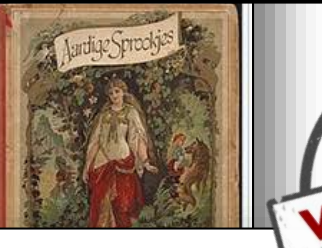

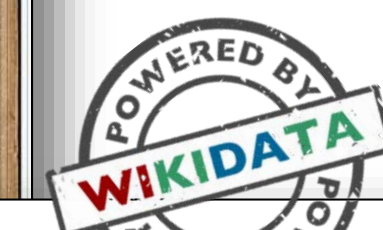

 $SED$ 

♦

## **Editing Aardige sprookjes**

- $\Diamond \lor$   $\Diamond$   $\lor$  Advanced  $\Diamond$  Special characters  $\Diamond$  Help  $\Diamond$  Editt B  $\infty$   $\sim$   $\sim$  $\boldsymbol{I}$
- Heading  $\vee$  Format  $\mathbf{u} = \frac{1}{3}$   $\mathbf{v} = \mathbf{v}$   $\mathbf{v} = \mathbf{v}$   $\mathbf{v} = \mathbf{v}$   $\mathbf{v} = \mathbf{v}$   $\mathbf{v} = \mathbf{v}$   $\mathbf{v} = \mathbf{v}$

 $\{ \}$ [Book | Wikidata = Q72752553}]

#### --Pagina's uit "Aardige sprookjes"

<gallery perrow="6" widths="200> File: Aardige sprookjes - KW Ki 5105 - front.jpg|front File:Aardige sprookjes - KW Ki 5105 - titlep.jpg|title page File: Aardige sprookjes - KW Ki 5105 - 001.jpg|1 File: Aardige sprookjes - KW Ki 5105 - 002.jpg|2 File: Aardige sprookjes - KW Ki 5105 - 003.jpg|3 File: Aardige sprookjes - KW Ki 5105 - 004.jpg|4 File: Aardige sprookjes - KW Ki 5105 - 005.jpg|5 File: Aardige sprookjes - KW Ki 5105 - 006.jpg|6 File: Aardige sprookjes - KW Ki 5105 - 007.jpg|7 File: Aardige sprookjes - KW Ki 5105 - 008.jpg|8 File: Aardige sprookjes - KW Ki 5105 - 009.jpg|9 File: Aardige sprookjes - KW Ki 5105 - 010. jpg|10 File: Aardige sprookjes - KW Ki 5105 - 011.jpg|11 File:Aardige sprookjes - KW Ki 5105 - 012.jpg|12

https://commons.wikimedia.org/wiki/Aardige sprookjes

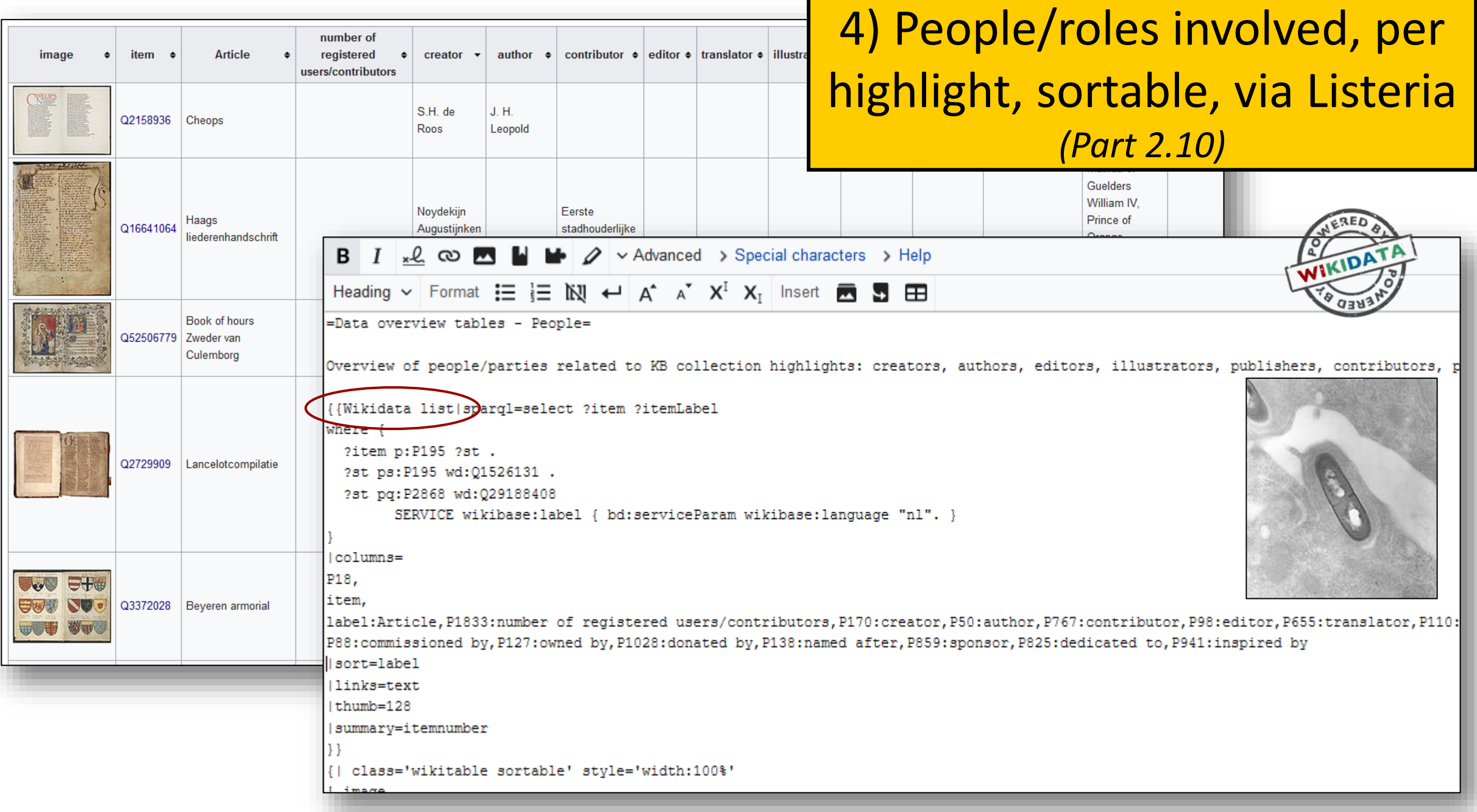

[https://www.wikidata.org/wiki/Wikidata:WikiProject\\_Collection\\_highlights\\_National\\_Library\\_of\\_the\\_Netherlands/Admin/Overview/People](https://www.wikidata.org/wiki/Wikidata:WikiProject_Collection_highlights_National_Library_of_the_Netherlands/Admin/Overview/People)

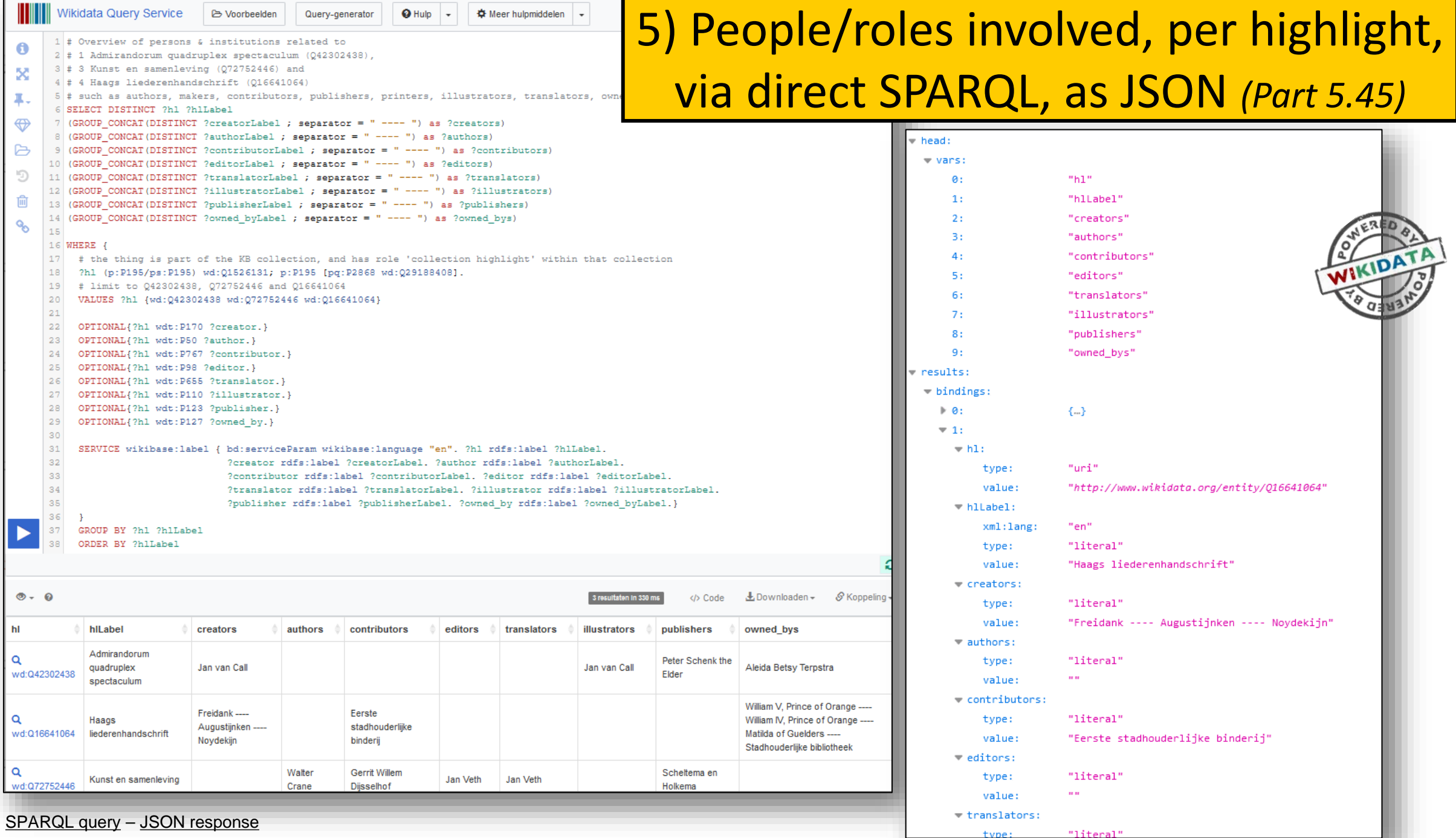

tvpe:

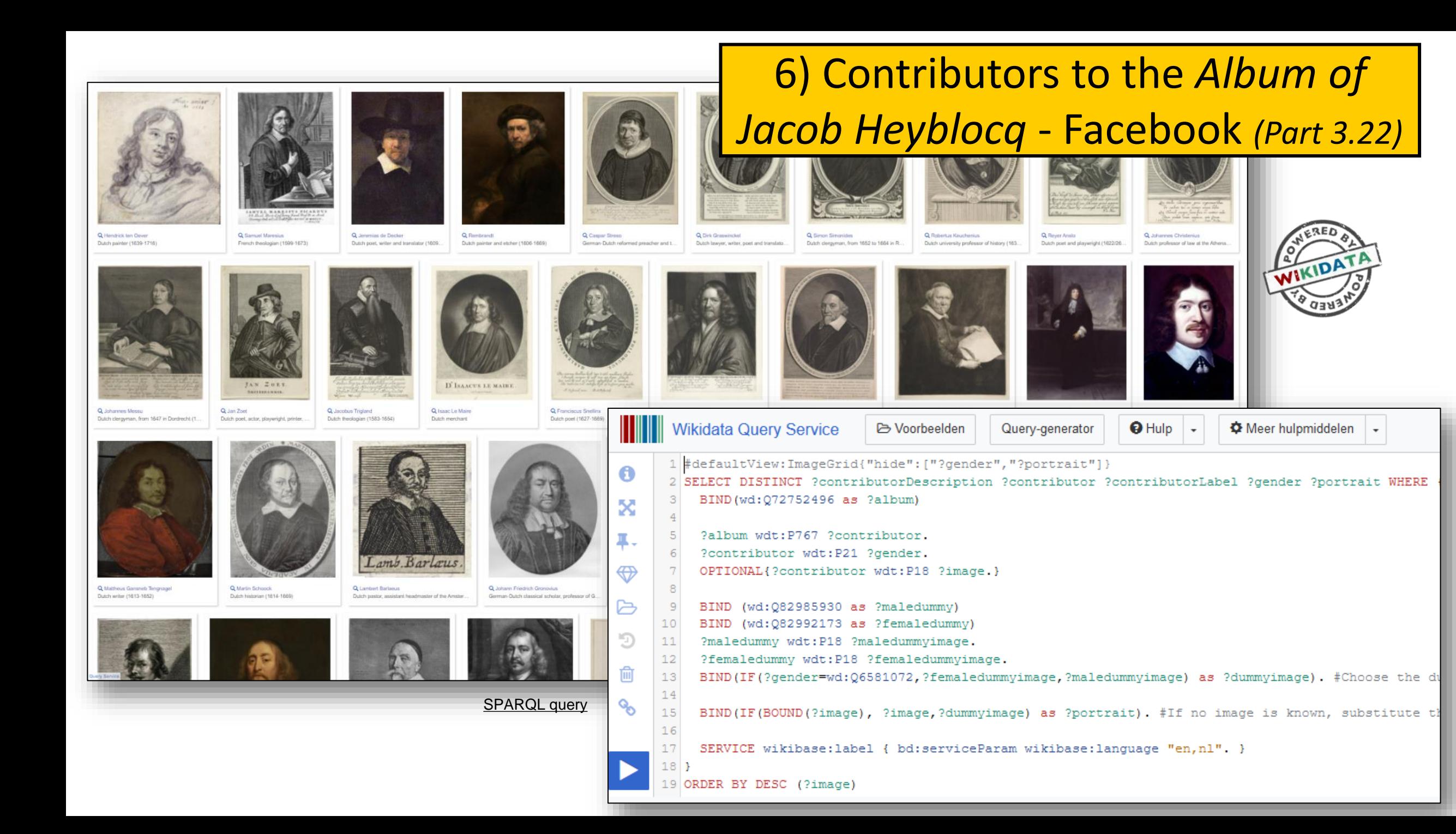

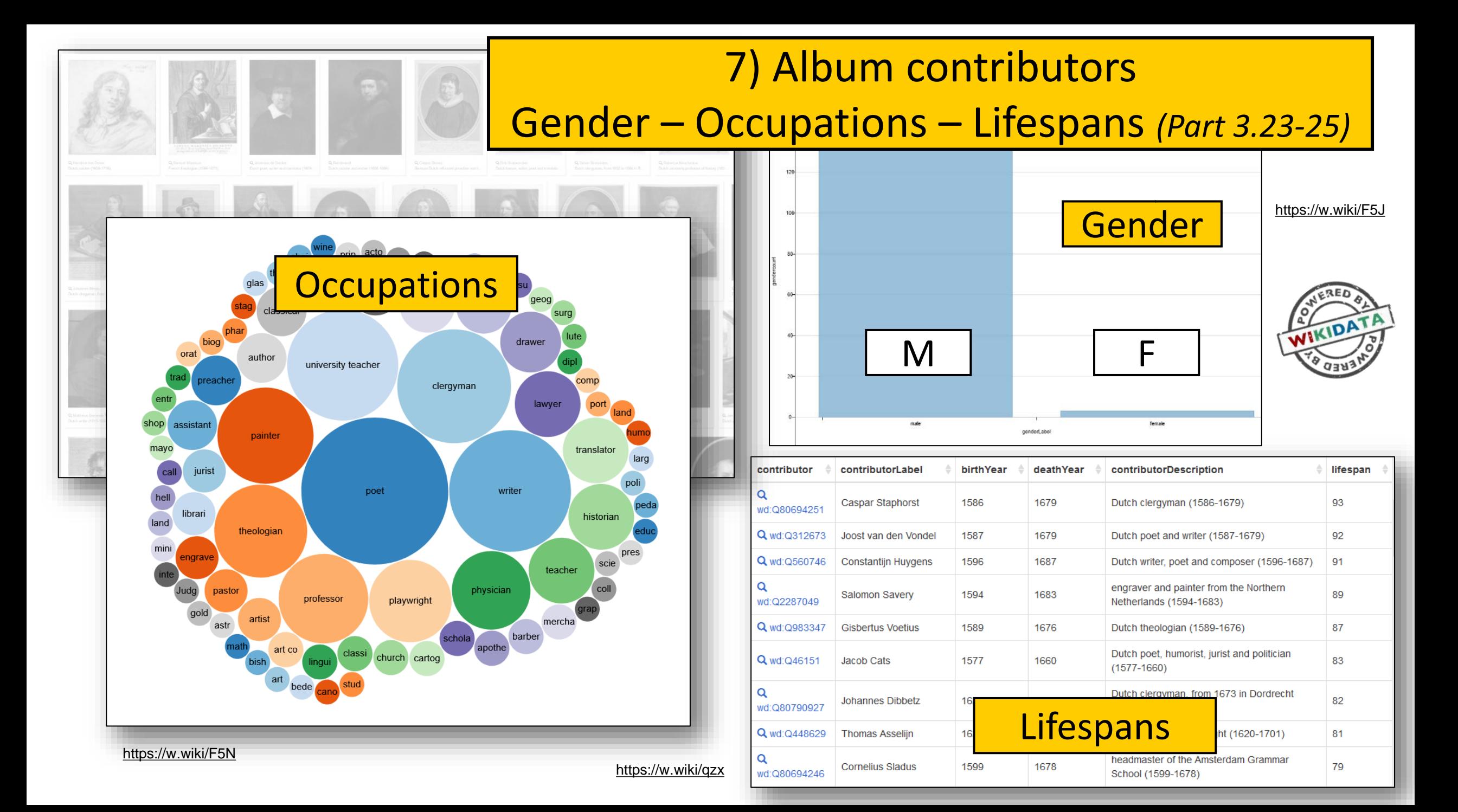

From Wikimedia Commons, the free media repository

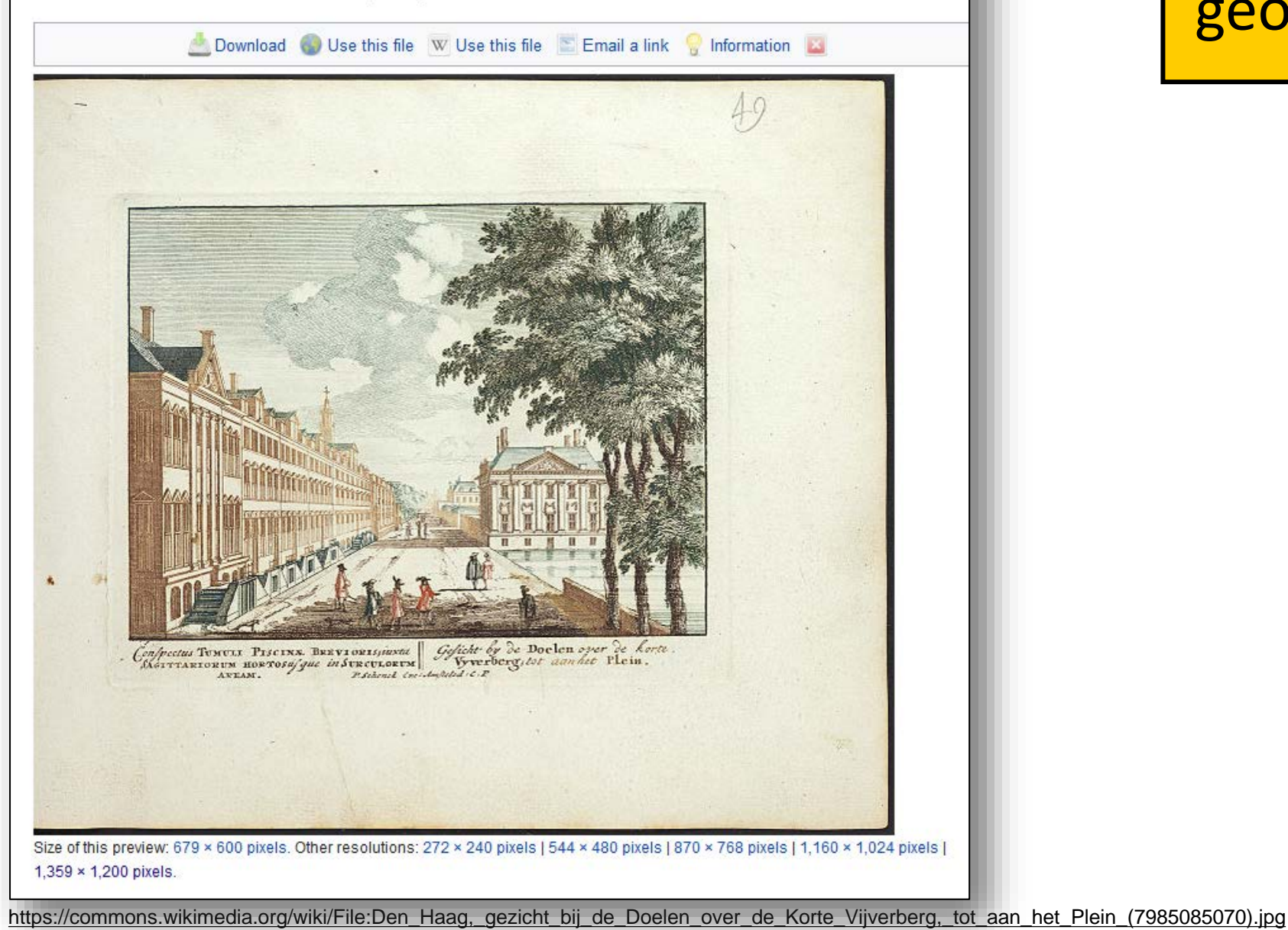

# 8) Atlas/map images with geo coordinates *(Part 4.32)*

From Wikimedia Commons, the free media repository

# 8) Atlas/map images with geo coordinates *(Part 4*.32)

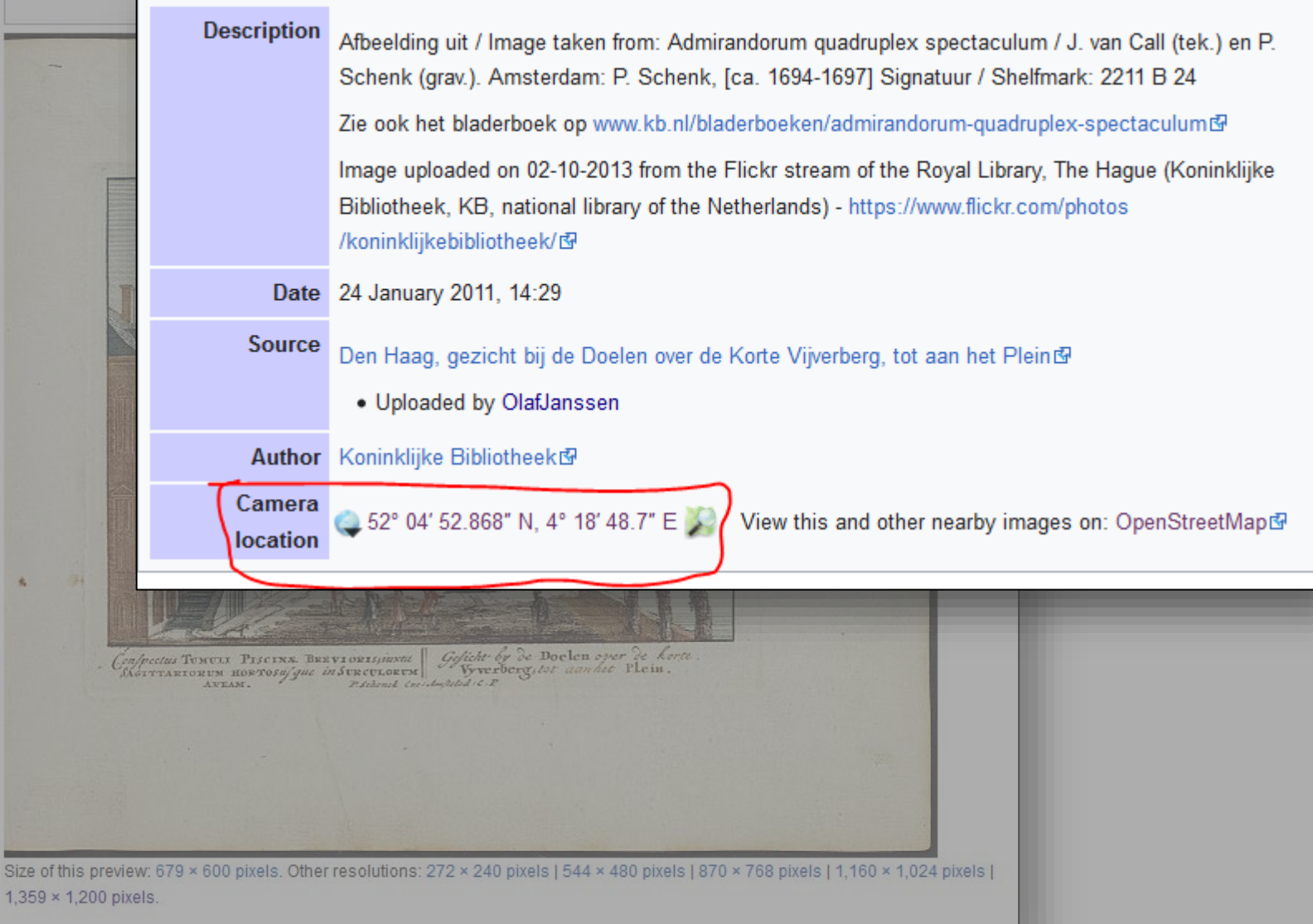

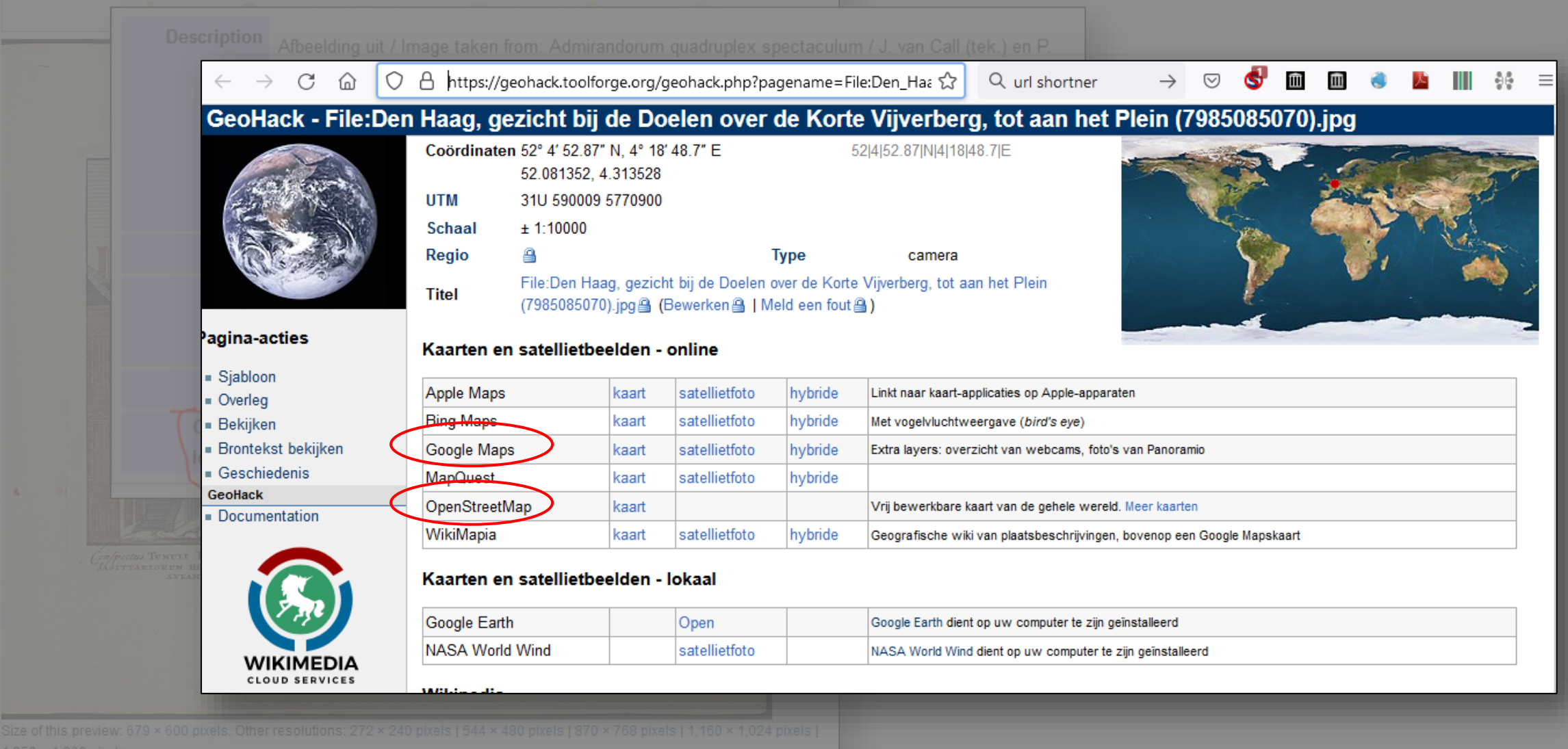

https://geohack.toolforge.org/geohack.php?pagename=File:Den\_Haag, gezicht\_bij\_de\_Doelen\_over\_de\_Korte\_Vijverberg, tot\_aan\_het\_Plein\_(7985085070).jpg&params=052.081352 N\_0004.313528 E\_globe:Earth\_type:camera\_source:Flickr\_&

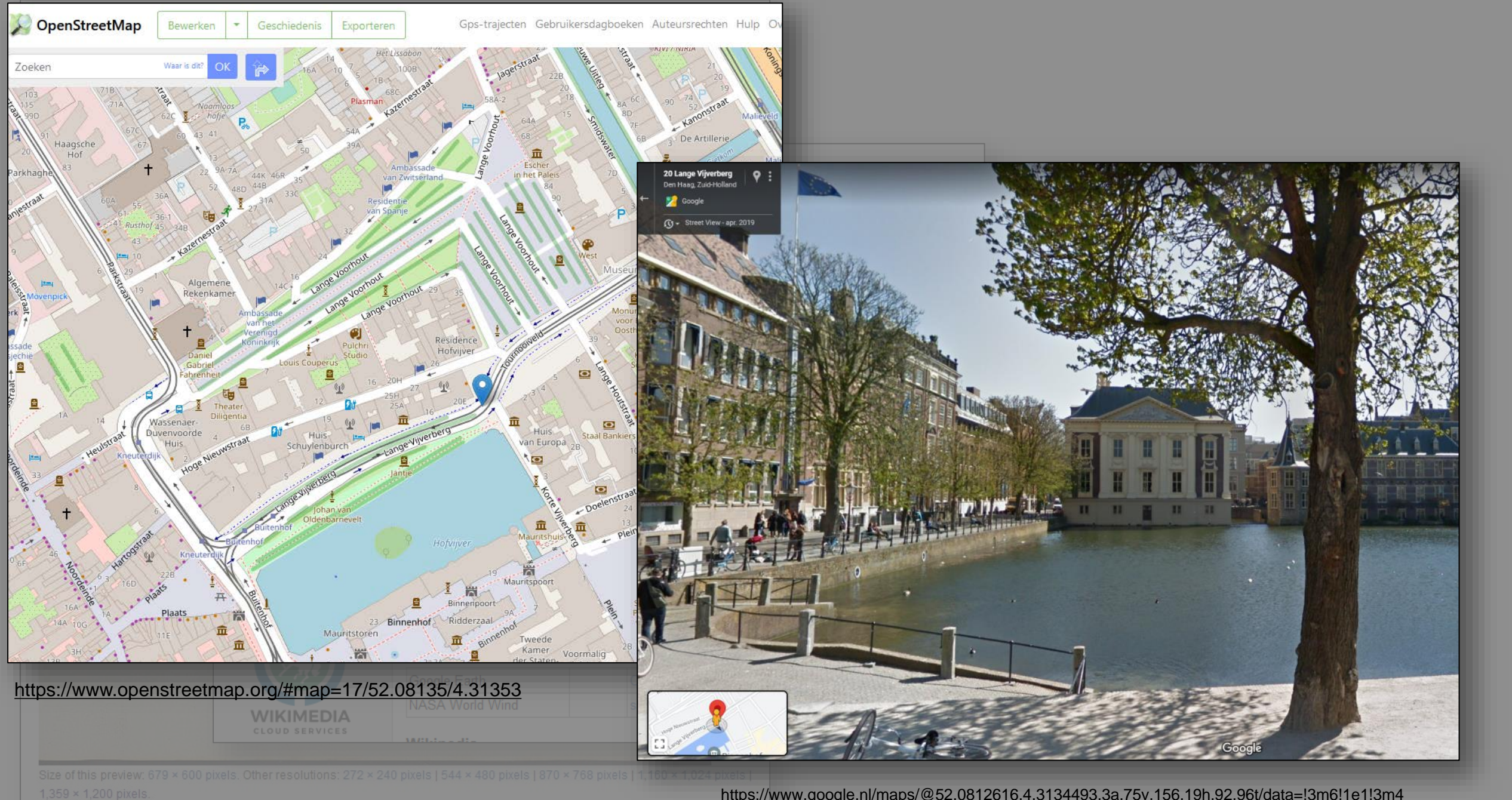

https://www.google.nl/maps/@52.0812616,4.3134493,3a,75y,156.19h,92.96t/data=!3m6!1e1!3m4 !1sXGQeFTEQozeSOteJHR3 VQ!2e0!7i13312!8i6656?hl=nl

From Wikimedia Commons, the free media repository

#### Download Use this file W Use this file Email a link Information

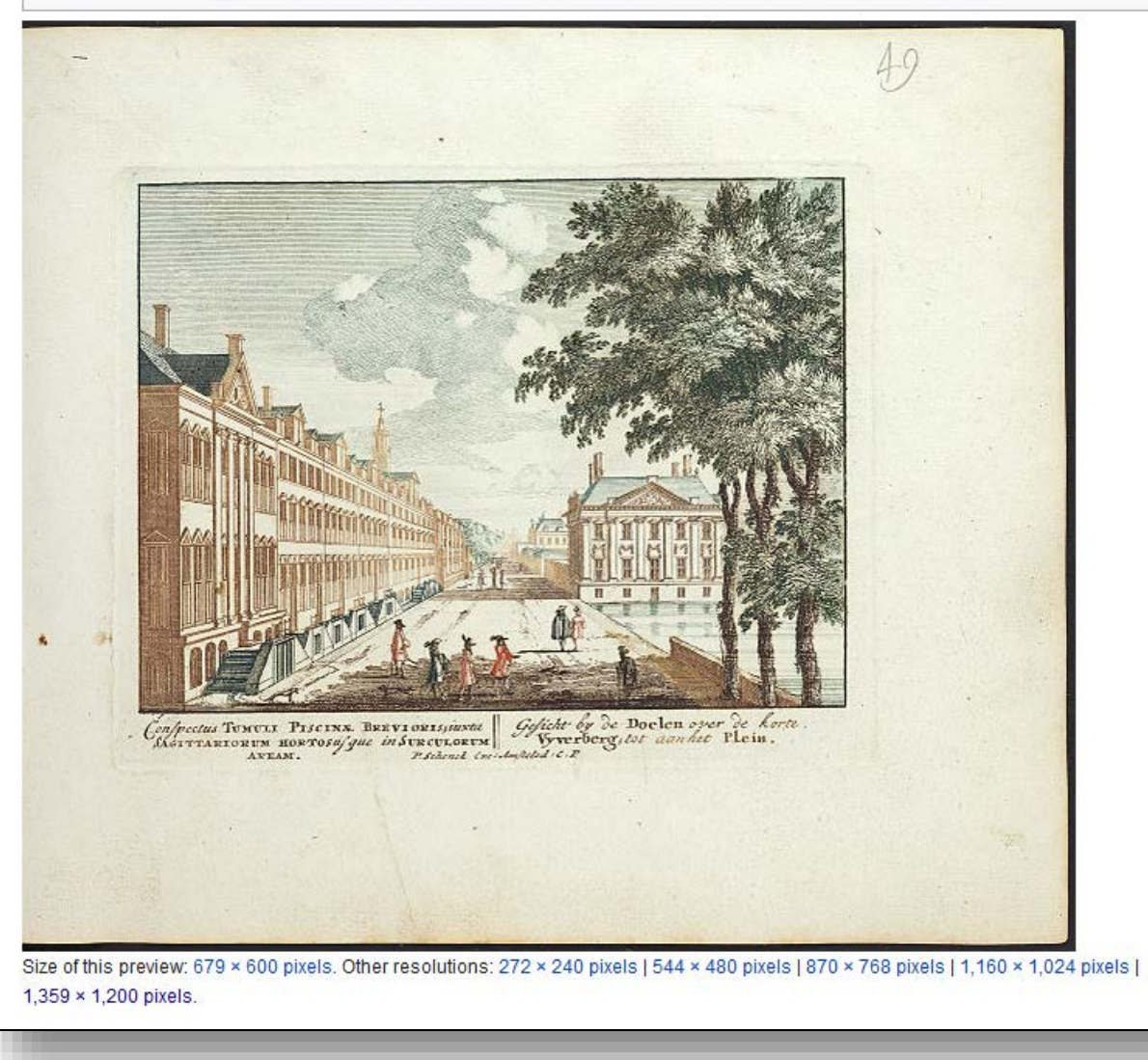

# 9) Structured, multilingual image data *(Part 4.33-34)*

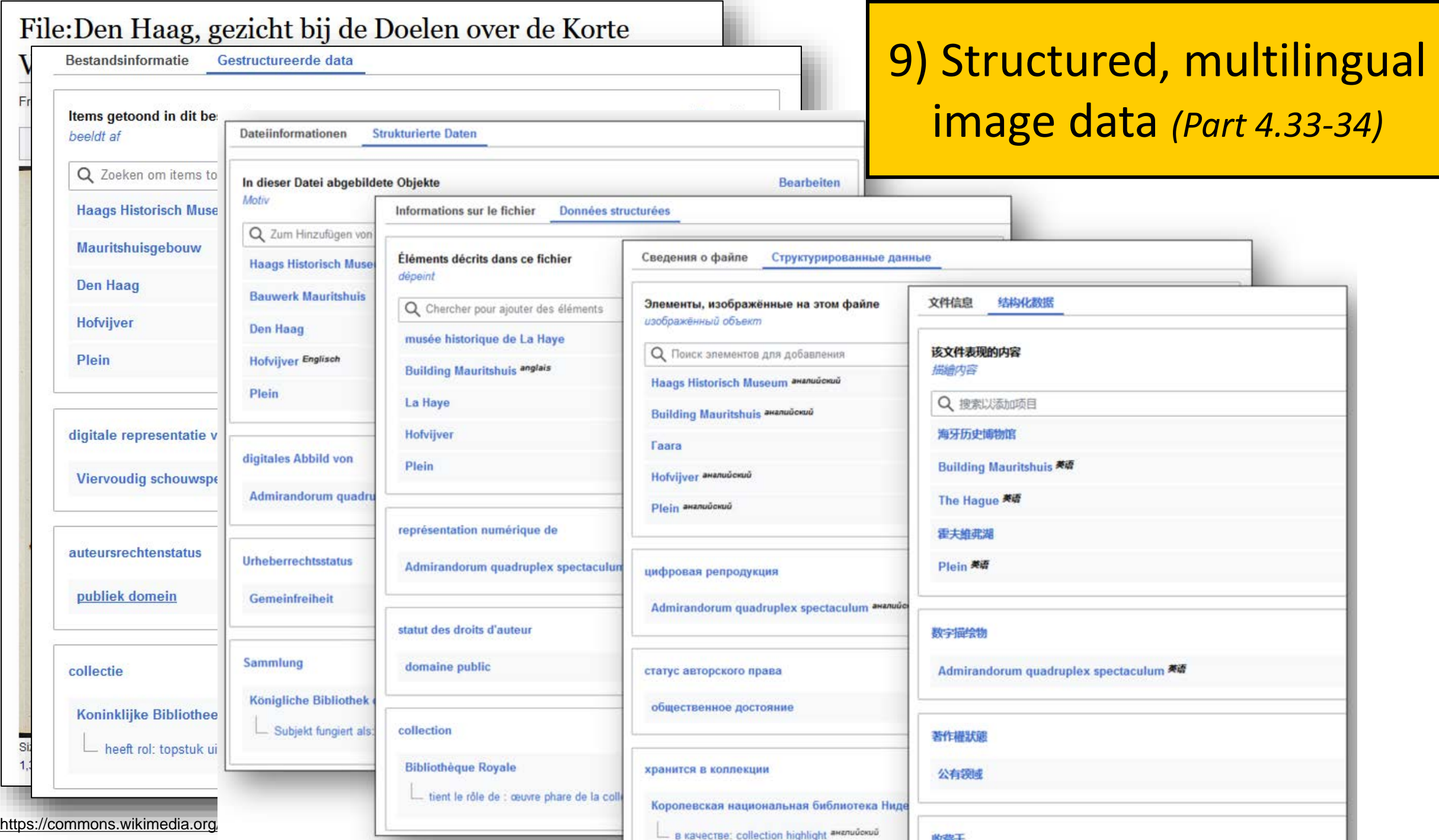

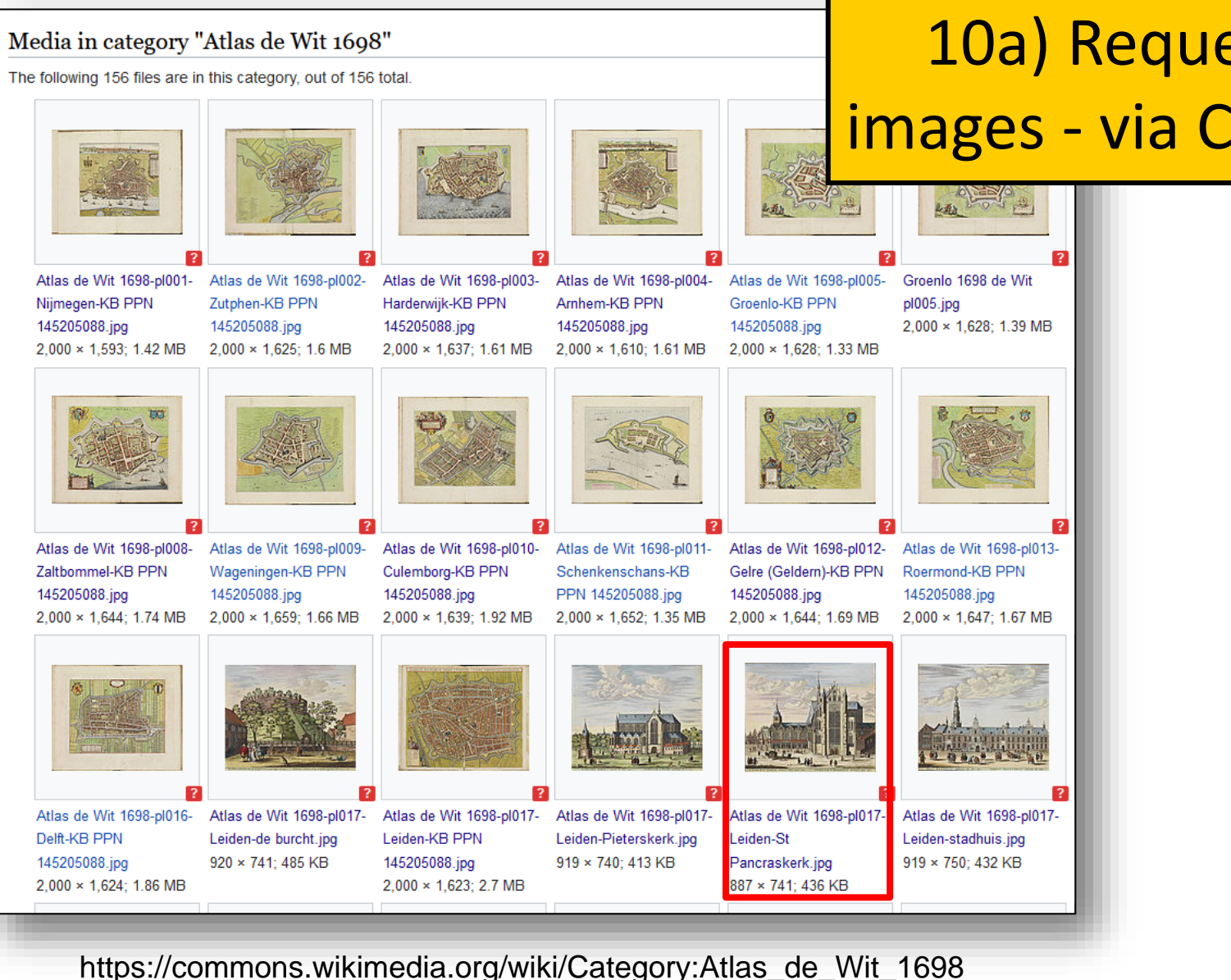

# 10a) Requesting things depicted in images - via Commons SPARQL *(Part 5.47a*)

## File:Atlas de Wit 1698-pl017-Leiden-St Pancraskerk.jpg

#### From Wikimedia Commons, the free media repository

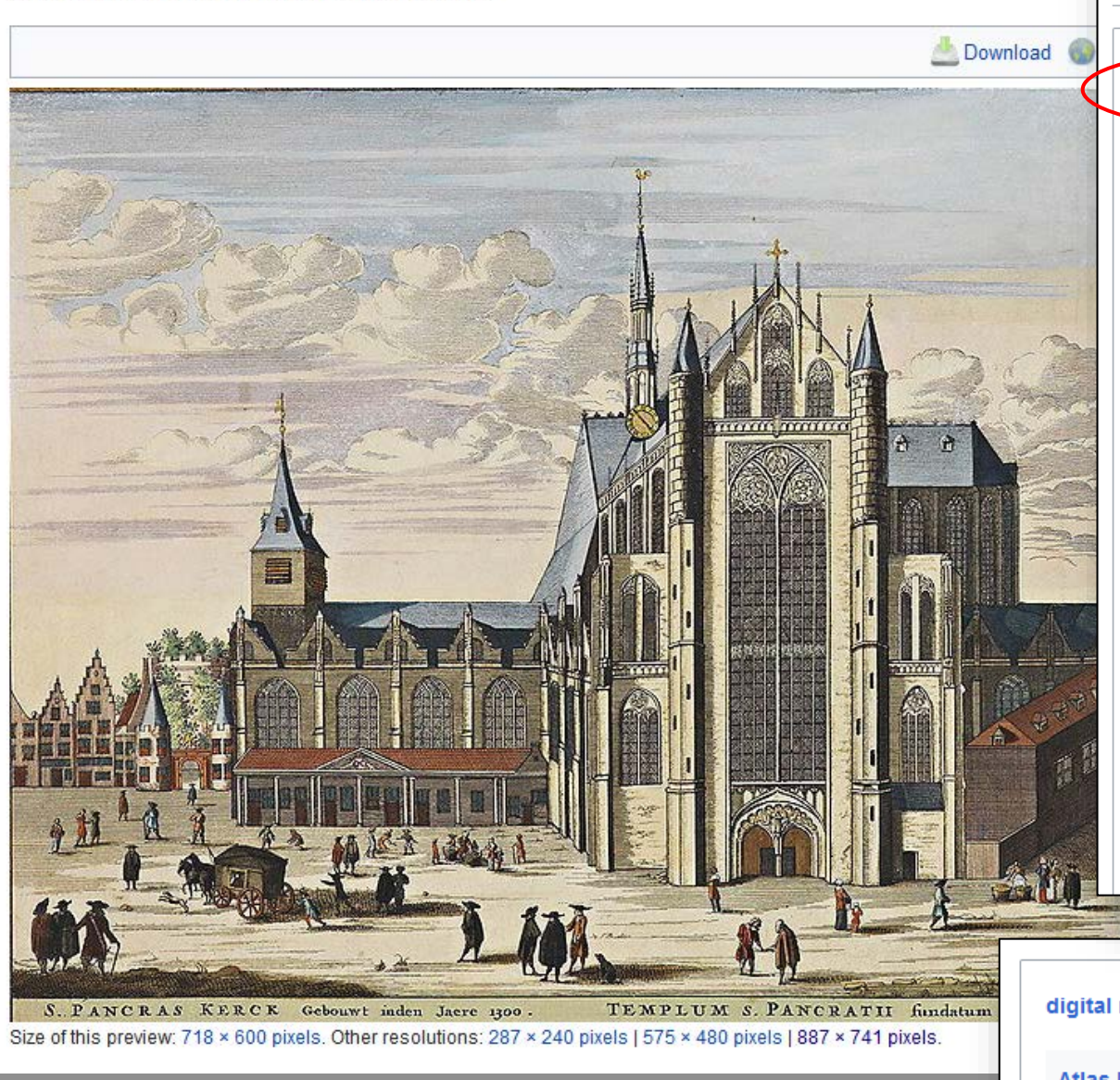

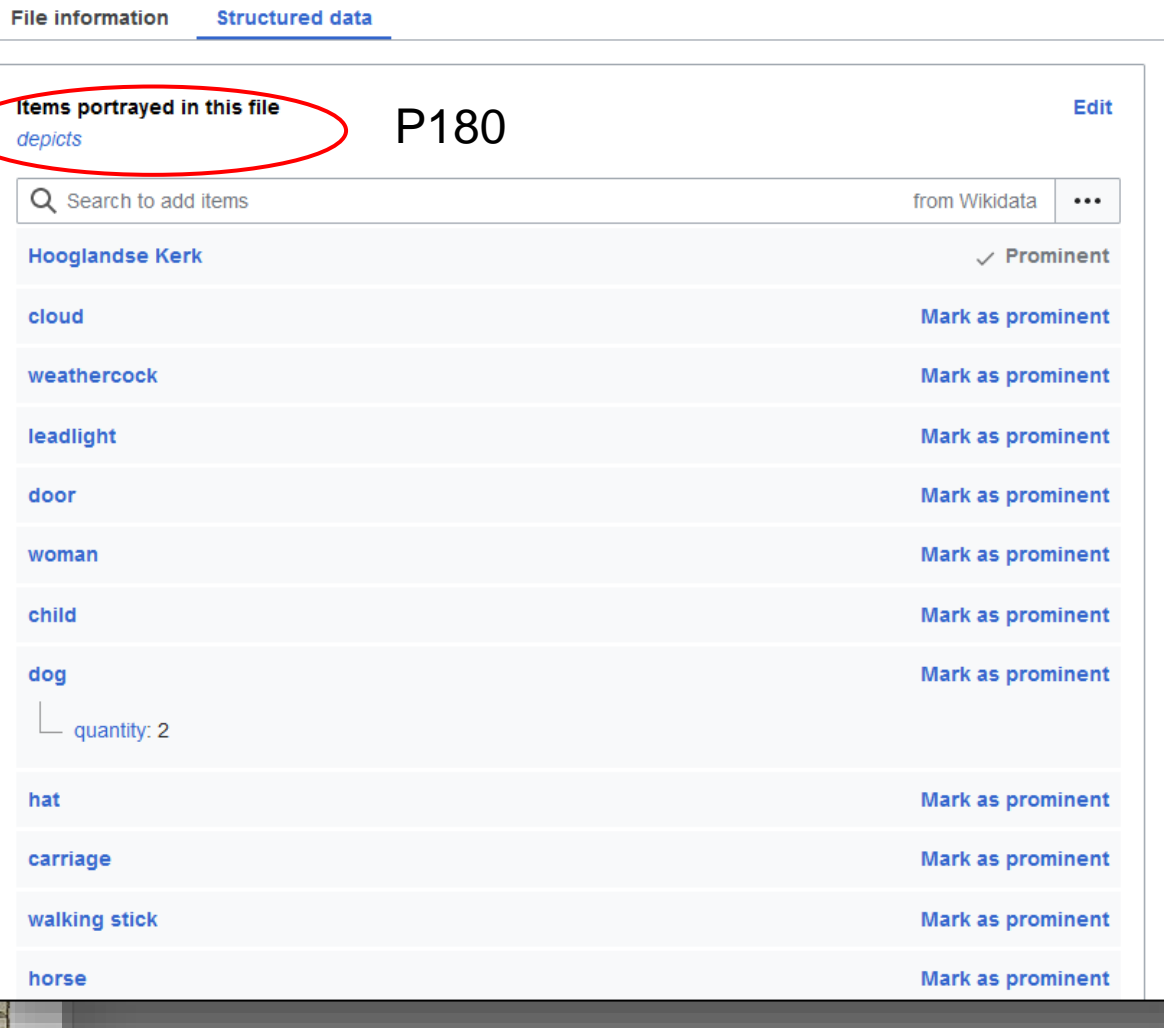

Q2520345

P6243 digital representation of

Atlas De Wit 1698, collection KB

**Mark as prominent** 

Edit

[https://commons.wikimedia.org/wiki/File:Atlas\\_de\\_Wit\\_1698-pl017-Leiden-St\\_Pancraskerk.jpg](https://commons.wikimedia.org/wiki/File:Atlas_de_Wit_1698-pl017-Leiden-St_Pancraskerk.jpg)

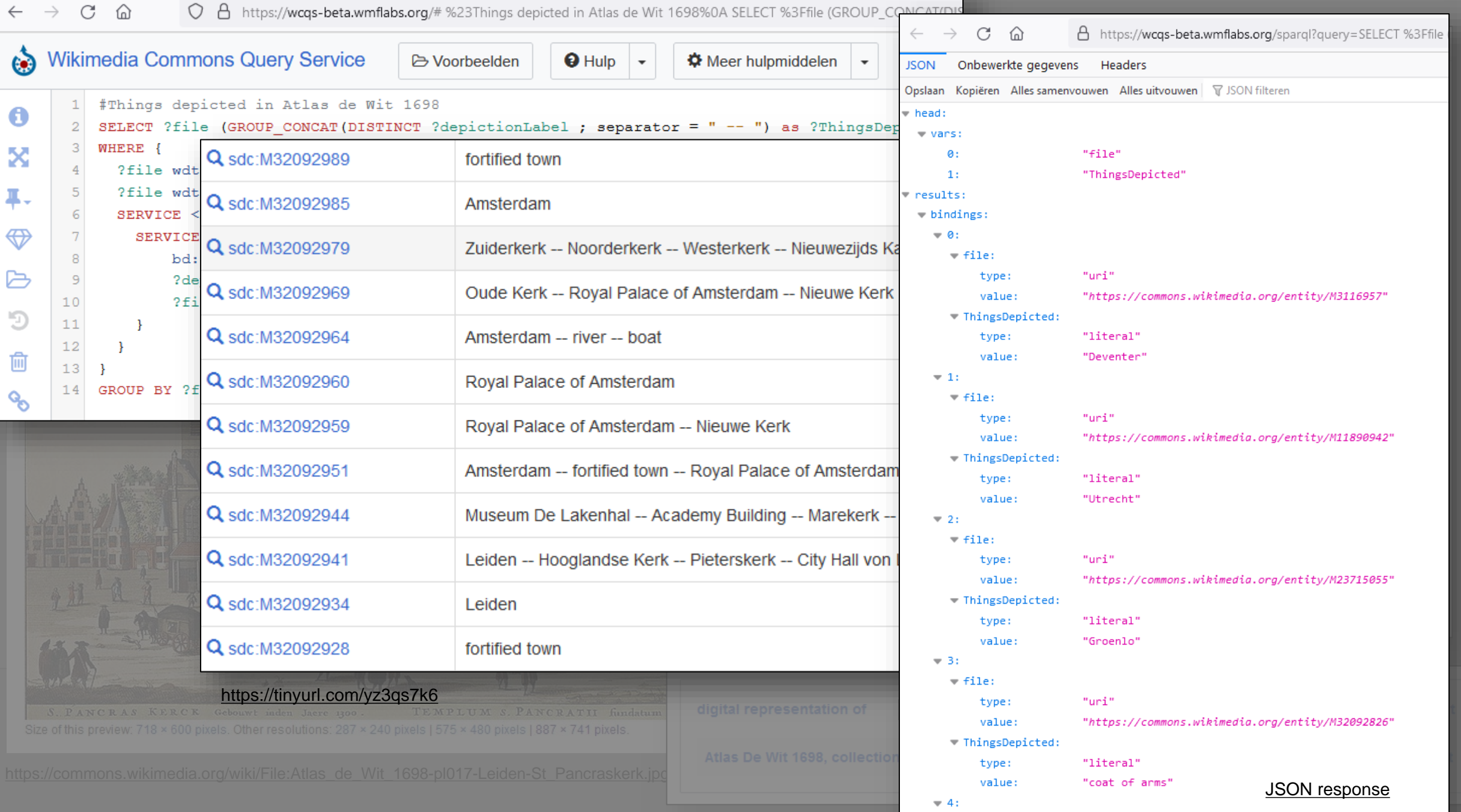

## File:Atlas de Wit 1698-pl048-Montfoort-KB PPN 145205

From Wikimedia Commons, the free media repository

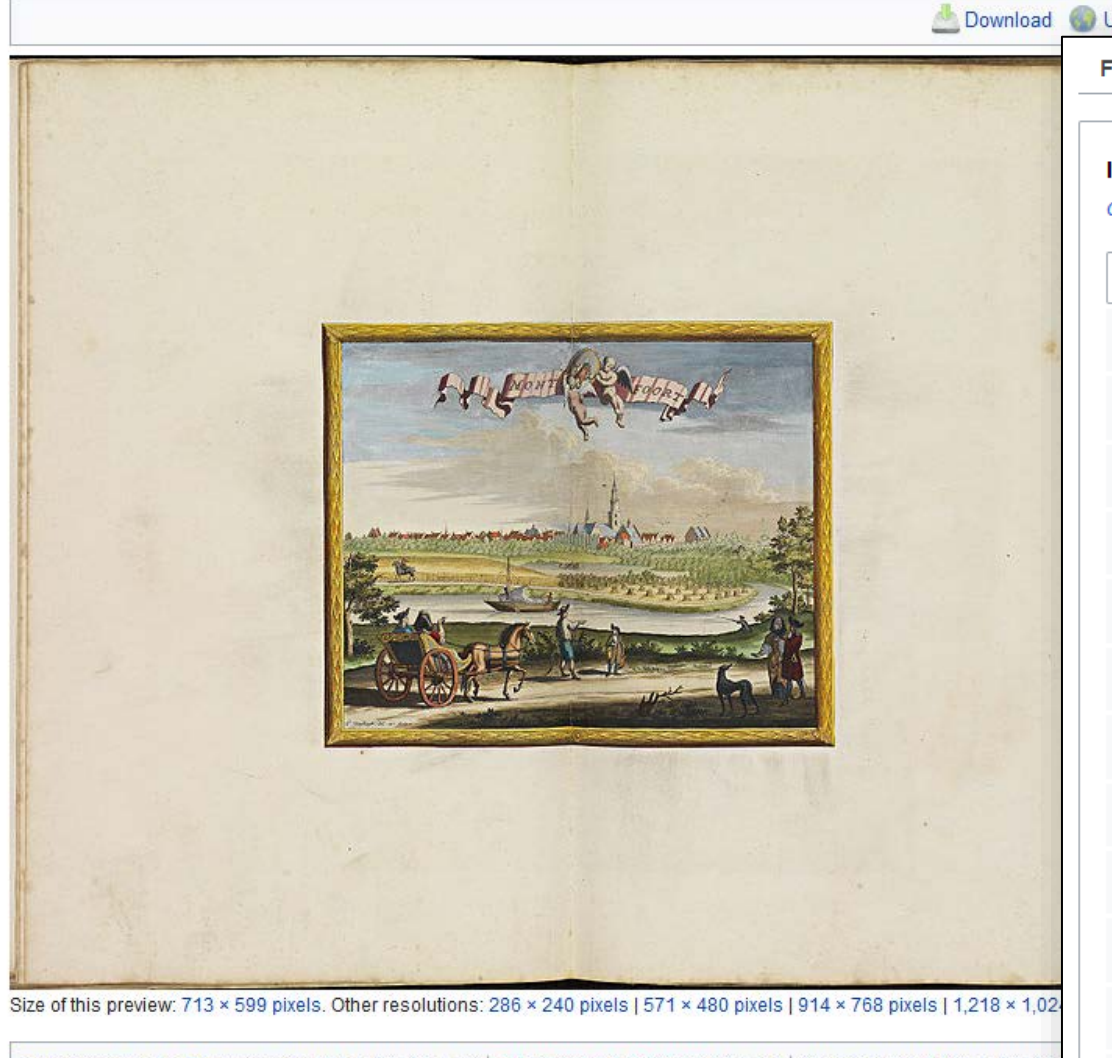

Categories (+\*): Frederick de Wit (-) (±) (1)  $|O|$  maps of Montfoort (-) (±) Atlas de Wit 1698 (-) (±) Hidden categories: Unsupported object | Media contributed by Koninklijke Bibliotheek | CC-PD-Mark | Author died more tha

# 10b) Requesting things depicted in images - via Commons API *(Part 5.47b*)

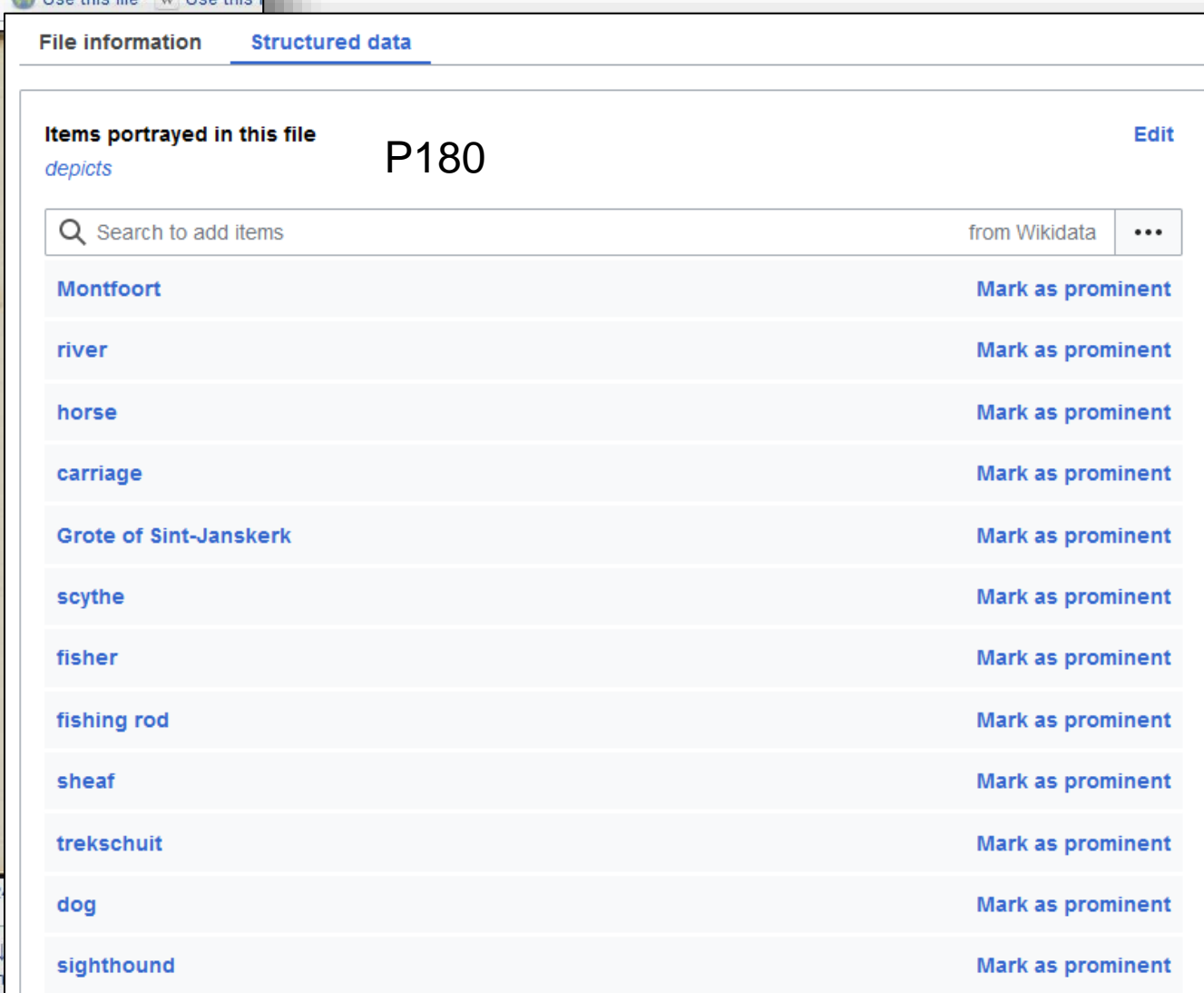

[https://commons.wikimedia.org/wiki/File:Atlas\\_de\\_Wit\\_1698-pl048-Montfoort-KB\\_PPN\\_145205088.jpg](https://commons.wikimedia.org/wiki/File:Atlas_de_Wit_1698-pl048-Montfoort-KB_PPN_145205088.jpg) **k** <https://commons.wikimedia.org/entity/M32093127>

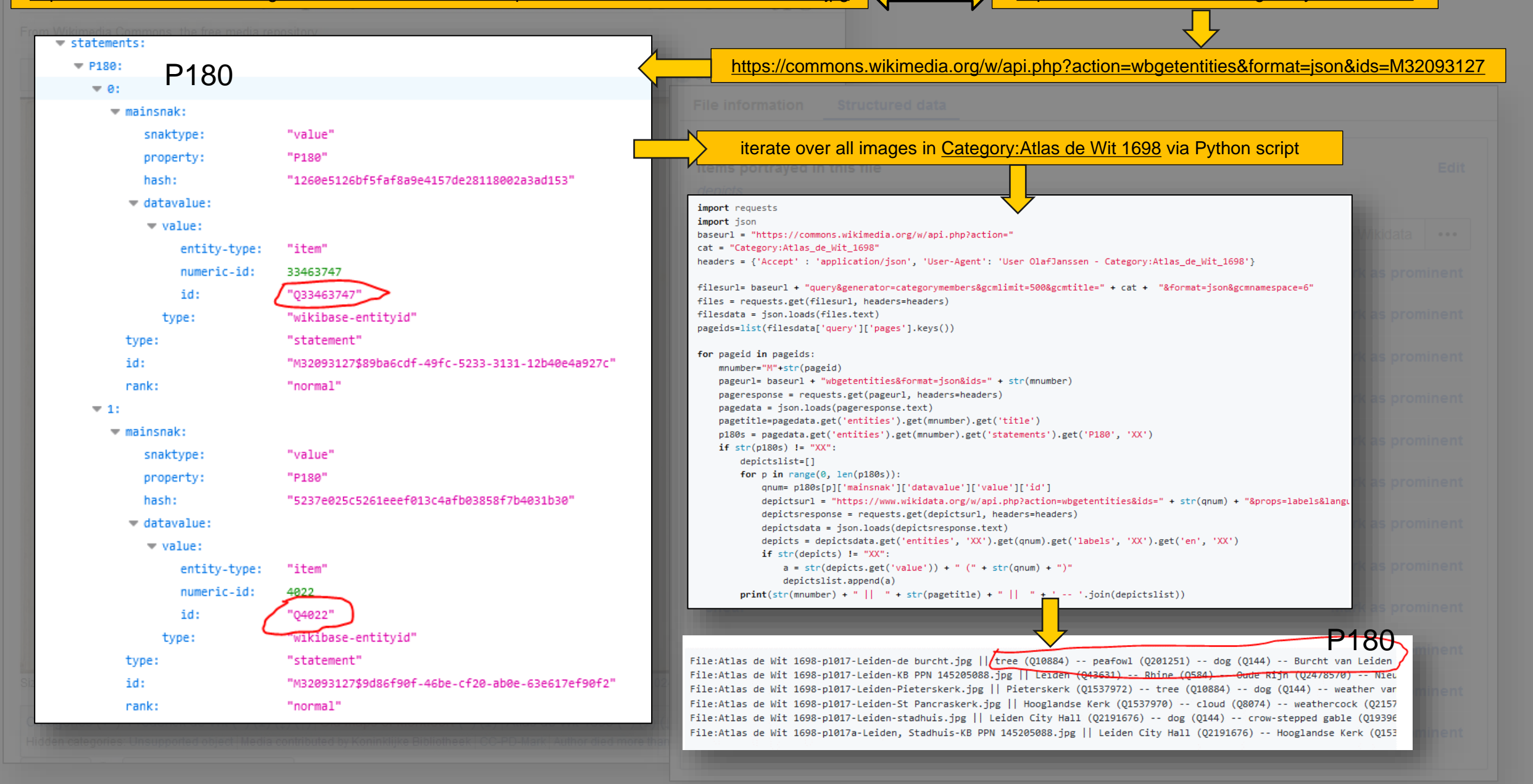

## national library<br>of the netherlands **Collection highlights**

# **Further examples...**

50 cool new things you can now do with KB's collection highlights -Part 2, Overviews of all highlights

**Collection highlights** 

Part 3, Overviews per highlight

#### Latest update 16-06-2021

In this series of 5 articles I show the added value of putting images and metadata of digitised collection highlights of the KB, national library of the Netherlands, into the Wikimedia infrastructure. By putting our collection highlights into Wikidata, Wikimedia Commons and Wikipedia, dozens of new functionalities have been added. As a result of Wikifying this collection, y

In Part 1 of this series, I discussed the bits the WikiProject Collection highlights in 20. look at which handy & useful overviews o added value of putting imag

metadata of digitised colled Overviews of all highlights highlights of the KB, national the Netherlands, into the W Here we go:

highlights into Wikidata, W 1) A thumbnail gallery of all highlights: a Commons and Wikipedia, d page (on Wikimedia Commons) containing copyright, you'll go to the browsable book new functionalities have bee

> now you can do things with In the previous part of this s highlights combined have bed overviews & tables and an ov

Latest update 16-06-2021 In this series of 5 articles I sl **Collection highlights** 

50 cool new things you can now do with KB's collection highlights -

#### infrastructure. By putting ou 50 cool new things you can n Part 4, Images

Latest update 16-06-2021

In this series of 5 articles I show the added value of putting images and metadata of digitised collection highlights of the KB, national library of the Netherlands, into the Wikimedia infrastructure. By putting our collection highlights into Wikidata, Wikimedia

50 cool new things you can now do with KB's collection highlights -**IB COULE** Part 5, Reuse

national library<br>of the netherlands

Latest update 16-06-2021

In this series of 5 articles I show the added value of putting images and metadata of digitised collection highlights of the KB, national library of the Netherlands, into the Wikimedia infrastructure. By putting our collection

national library<br>of the netherlands

Collection highlights

**KB COUPERION HIGHVGHTS** ☞

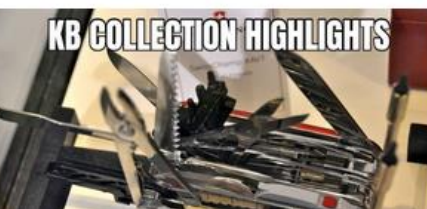

national library<br>of the netherlands

https://kbnlwikimedia.github.io/KBCollectionHighlights/stories/Cool%20new%20things%20 you%20can%20now%20do%20with%20the%20KB's%20collection%20highlights/

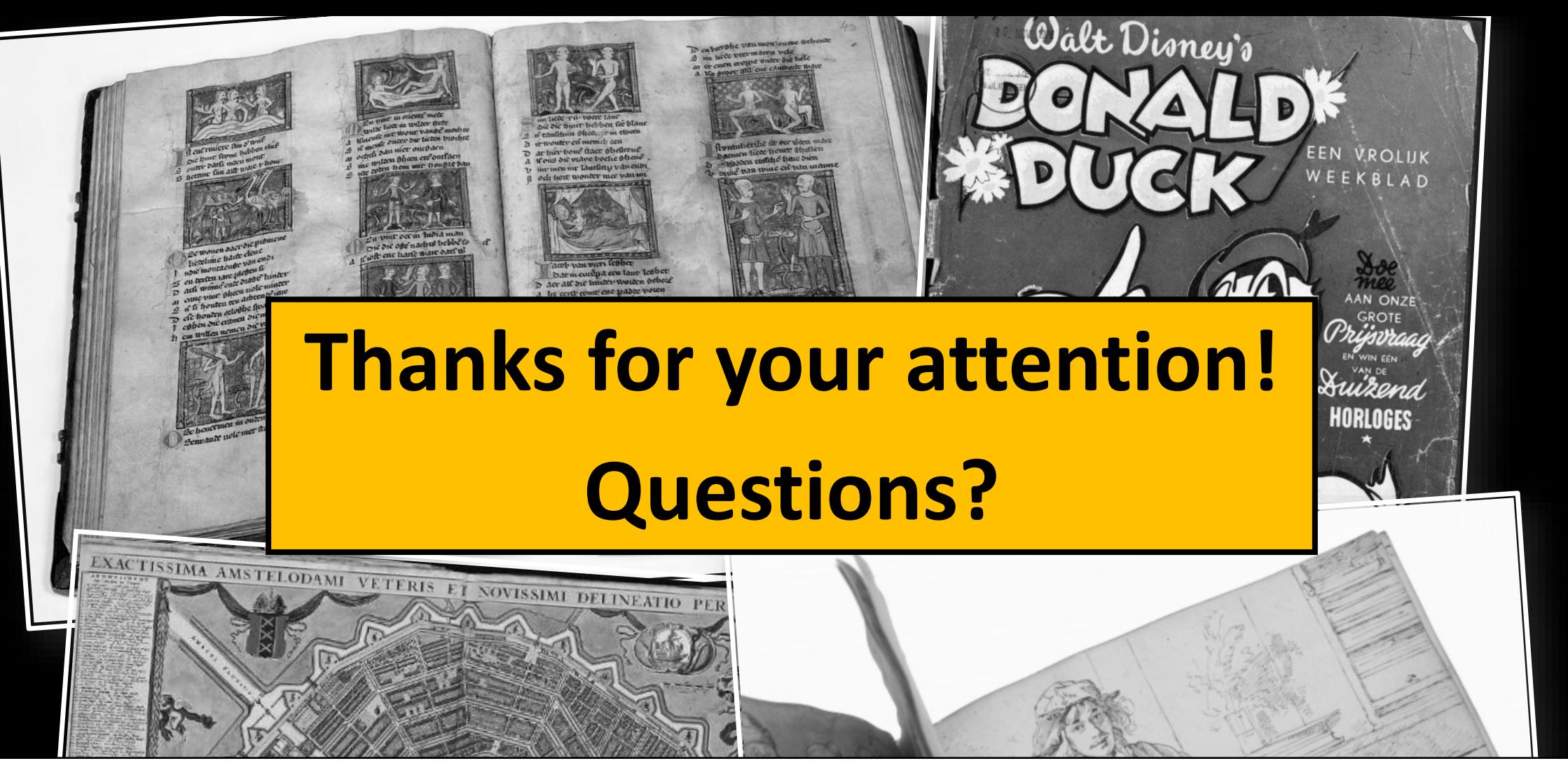

# **Olaf Janssen**

olaf.janssen@kb.nl @ookgezellig slideshare.net/OlafJanssenNL Q66439268

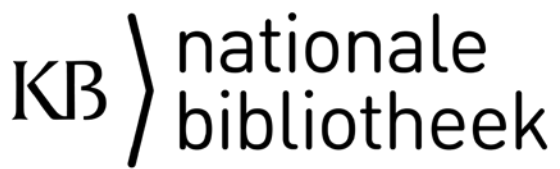